# *Úvodem*

*Organizátoři*

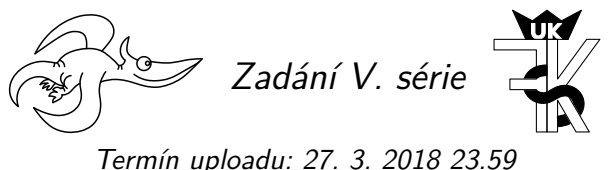

*Termín odeslání: 26. 3. 2018*

## **Úloha V.1 . . . schodisko na Mesiaci** 3 body

Pokud bychom jednou kolonizovali Měsíc, bylo by vhodné na něm používat schody? Představte si na Měsíci klesající schodiště s výškou schodu *h* = 15 cm a délkou *d* = 25 cm. Odhadněte počet schodů *N*, které by přeletěl člověk, jestliže by před vstupem na schody šel rychlostí *v* = = 5*,*4 km*·*h *<sup>−</sup>*<sup>1</sup> = 1*,*5 m*·*<sup>s</sup> *−*1 . Tíhové zrychlení na povrchu Měsíce je šestkrát slabší než na povrchu Země.

## **Úloha V.2** ... paprsky smrti na skle 3 body

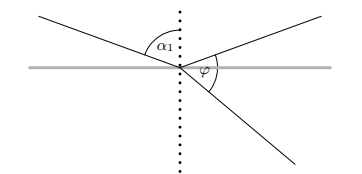

Na skleněnou desku s absolutním indexem lomu *n* = 1*,*5 dopadá světelný paprsek. Stanovte jeho úhel dopadu *α*1, jestliže paprsek odražený od rozhraní svírá s lomeným paprskem úhel 60 *◦* . Deska je uložena ve vzduchu.

## **Úloha V.3 . . . klín** 5 bodů

Máme dva klíny o hmotnostech *m*1, *m*<sup>2</sup> a úhel *α* (viz obrázek). Vypočítejte zrychlení levého klínu. Předpokládejte, že nikde nedochází ke tření.

*Bonus* Uvažujte tření s koeficientem *f*.

## **Úloha V.4 . . . tepelné ztráty** 7 bodů

Na jaké teplotě se ustálí vnitřní prostředí bytu v panelovém domě? Uvažujte, že náš byt sousedí delšími stěnami, stropem a podlahou s dalšími byty, ve kterých je udržována teplota 22 *◦*C. Kratšími stě-

nami sousedí s okolím, kde je teplota *−*5 *◦*C. Vnitřní rozměry bytu jsou: výška *h* = 2*,*5 m, šířka  $a = 6$  m a délka  $b = 10$  m. Součinitel měrné teplotní vodivosti stěn je  $\lambda = 0.75 \,\mathrm{W \cdot K^{-1} \cdot m^{-1}}$ . Vnější stěny a stropy jsou tlusté  $D_{\text{out}} = 20 \text{ cm}$  a vnitřní  $D_{\text{in}} = 10 \text{ cm}$ .

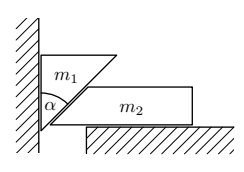

Jak se změní výsledek, pokud budovu zvenku zateplíme polystyrenem o tloušťce *d* = 5 cm s měrnou tepelnou vodivostí  $\lambda' = 0.04 \,\mathrm{W \cdot K^{-1} \cdot m^{-1}}$ ?

## **Úloha V.5 ... záludná kapka** 8 bodů

Mějme kulatou kapku o poloměru *r*<sup>0</sup> tvořenou vodou o hustotě *ϱ*v, která shodou okolností padá v mlze v homogenním tíhovém poli *g*. Uvažujme vhodnou mlhu se speciálními předpoklady. Tvoří ji vzduch o hustotě *ϱ*vzd a vodní kapičky s průměrnou hustotou *ϱ*r, když uvážíme, že se rozptýlí zcela rovnoměrně. Jestliže kapka propadne nějakým objemem takové mlhy, vysbírá všechnu vodu, která se v tomto objemu nachází. Na místě zůstane pouze vzduch. Jaká je závislost hmotnosti kapky na vzdálenosti uražené v takovéto mlze?

*Bonus* Řešte pohybové rovnice.

## **Úloha V.P . . . plovoucí rtuť** 9 bodů

Vymyslete co nejvíce fyzikálních "fíglů", díky kterým by rtuť, alespoň po omezenou dobu, plavala na kapalné vodě. Čím trvalejší řešení naleznete, tím lépe.

## **Úloha V.E . . . nezbedné fotony** 12 bodů

Spolu se zadáním úlohy vám přišly polarizační brýle. Máte tedy 2 polarizační filtry. Když je dáte za sebe tak, aby směry jejich polarizace byly na sebe kolmé, nebude skrz ně procházet téměř žádné světlo. Pokud ale mezi ně nyní vložíte třetí vhodně natočený filtr, můžete pozorovat, že bude procházet nemalé množství světla. Změřte závislost propustnosti na úhlu natočení prostředního filtru.

*Poznámka:* Jako první filtr a zároveň zdroj světla doporučujeme použít svítící displej.

## **Úloha V.S . . . rostou nám diferenciální rovnice** 10 bodů

- a) Řešte problém dvou těles pomocí Verletovy a Rungovy-Kuttovy metody 4. řádu přes několik (mnoho) period. Krok přitom volte tak velký, aby se projevily numerické chyby, a pozorujte, jakým způsobem se chyby v obou případech projevují na tvaru trajektorie.
- b) Řešte pohyb tlumeného lineárního harmonického oscilátoru daného rovnicí  $\ddot{x} + 2\delta\omega\dot{x} + \omega^2 x =$ = 0, kde *ω* je úhlová frekvence a *δ* tlumící člen. Parametry měňte a sledujte změny v chování oscilátoru. Pro jaké hodnoty parametrů se oscilátor utlumí nejrychleji?
- c) Modelujte růst povrchu metodou balistické depozice a studujte statistické chování hrubosti povrchu. Nalezněte mocniny *α* a *β* popisující růst před saturací a po saturaci (viz seriál). Vyjděte z kódu v seriálu. Volte takový počet kroků, abyste byli schopni dobře studovat oba režimy hrubnutí. Lineární rozměr povrchu volte alespoň *L* = 256. (Upozornění: simulace mohou trvat i několik hodin.)
- d) Simulujte na čtvercové mřížce šíření zhoubného nádoru pomocí Edenova modelu. Uvažujte přitom následující obměnu: s pravděpodobností *p*<sup>1</sup> dojde k nákaze zdravé buňky v kontaktu s nádorovou a s pravděpodobností *p*<sup>2</sup> dojde k uzdravení nakažené. Volte nejprve *p*<sup>1</sup> *≫ p*2, pak *p*<sup>1</sup> *> p*<sup>2</sup> a nakonec *p*<sup>1</sup> *< p*2. Na počátku nechť je nakaženo pět buněk do tvaru kříže. Kvalitativně popište, co pozorujete.
- e) Přepište kód ze seriálu pro růst fraktálního krystalu (DLA model) na hexagonální mřížce na růst na čtvercové mřížce a spočtěte dimenzi výsledného fraktálu.
- *Poznámka* Využít kódy přiložené k seriálu není nutné, ale doporučené.

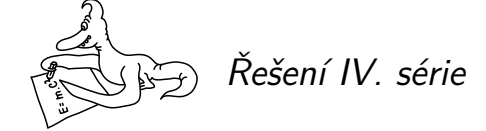

## **Úloha IV.1** ... zmrzlina 3 body; (chybí statistiky)

*Odhadněte, kolik gramů zmrzliny dokážeme vyrobit, pokud máme k dispozici* 5 l *kapalného dusíku o teplotě −*19[6](#page-2-0) *◦*C *a neomezené množství mléka a smetany o pokojové teplotě* 22 *◦*C*? Předpokládejme, že požadovaná zmrzlina se skládá jen z mléka a smetany (hmotnostně půl na půl) a měla by mít teplotu −*5 *◦*C*. Protože se tepelné kapacity mléka a smetany v tomto intervalu teplot značně mění, počítejte s jejich průměrnými hodnotami <sup>c</sup>*<sup>m</sup> = 3*,*45 kJ*·*kg*−*<sup>1</sup> *·*K *<sup>−</sup>*<sup>1</sup> *pro mléko <sup>a</sup> <sup>c</sup>*<sup>s</sup> = 4*,*45 kJ*·*kg*−*<sup>1</sup> *·*K *<sup>−</sup>*<sup>1</sup> *pro smetanu. Zbylé potřebné údaje si dohledejte na internetu.*

*Michal dostal chuť na zmrzlinu.*

V tomto příkladu budeme řešit tepelné rovnováhy, kdy teplo přijaté dusíkem se bude rovnat teplu odevzdanému zmrzlinou

$$
Q_{\rm dod}=Q_{\rm od}.
$$

Označme si zadané teploty *t*<sup>1</sup> = 22 *◦*C, *t*<sup>2</sup> = *−*196 *◦*C a *t*<sup>3</sup> = *−*5 *◦*C a podívejme se nejprve na druhou část. Použijeme známý vzoreček *Q* = *cm*∆*T*, kde *c* je tepelná kapacita, *m* je hmotnost a ∆*T* změna teploty. Odtud, protože zmrzlina je napůl mléko a smetana, nám vychází

$$
Q_{\text{od}} = c_z m_z (t_1 - t_3) = \frac{c_s + c_m}{2} m_z (t_1 - t_3)
$$

kde *m*<sup>z</sup> je celková hmotnost zmrzliny a *c*<sup>z</sup> je její celková tepelná kapacita .

<span id="page-2-0"></span>Kapalný dusík se při kontaktu s teplejším tělesem začne odpařovat. Nalezli jsme měrné skupenské teplo varu<sup>1</sup>  $l_N = 198 \text{ kJ·kg}^{-1}$ . Všimněme si, že vynecháváme ohřívání dusíku na teplotu *−*5 *◦*C[. To je z toho důvodu, že plynný dusík samovolně vyprchává z ná](http://www.ivt.mzf.cz/wp-content/uploads/fyzika/tep_konst_latek-zmeny_skupenstvi.pdf)doby, protože jeh[o objem je několikanásobně vyšší.](https://en.wikipedia.org/wiki/Nitrogen) Počítejme tedy jeho ohřev před vyprcháním za tepelné ztráty.

Protože známe pouze objem kapalného dusíku, budeme si muset jeho hmotnost dopočítat sami. Nejedná se o 5 kg plynného dusíku, proto si musíme nalézt jeho hustotu v kapalném stavu, 2 která činí *<sup>ϱ</sup>* = 808 kg*·*m*−*<sup>3</sup> . Nyní už můžeme psát

$$
Q_{\rm dod} = l_{\rm N} m_{\rm N} = l_{\rm N} \varrho V_{\rm N} ,
$$

kde  $m<sub>N</sub>$  značí hmotnost dusíku.

Spojením všech tří rovnic dostáváme

$$
\frac{c_{\rm s} + c_{\rm m}}{2} m_{\rm z} (t_1 - t_3) = l_{\rm N} \varrho V_{\rm N} ,
$$

odkud si můžeme vyjádřit hledanou hmotnost zmrzliny

$$
m_{z} = \frac{2l_{\rm N}\varrho V_{\rm N}}{(c_{\rm s} + c_{\rm m})(t_1 - t_3)}.
$$

<sup>&</sup>lt;sup>1</sup>http://www.ivt.mzf.cz/wp-content/uploads/fyzika/tep\_konst\_latek-zmeny\_skupenstvi.pdf  $^{2}$ https://en.wikipedia.org/wiki/Nitrogen

Dosazením zjistíme, že jsme vyrobili  $m_z \doteq 7.5 \text{ kg} = 7500 \text{ g}$  zmrzliny.

I přes zanedbání veškerého ohřevu dusíku je výsledek nereálný kvůli mnoha dalším tepelným ztrátám.

> *Kateřina Smítalová* katka@fykos.cz

## **Úloha IV.2** ... autisti

*.*

*Kolik nejméně dětí by muselo roztočit svůj fidget spinner, aby se tak den na Zemi prodloužil o* 1 ms*? Všechny neznámé veličiny odhadněte. Matěj chtěl mít víc času na "točení".*

Úloha je založena na zákonu zachování momentu hybnosti. Máme-li izolovanou soustavu (v našem případě je to Země s fidget spinnery), její celkový moment hybnosti se zachovává. Velikost momentu hybnosti vzhledem k ose spočítáme jako

 $L = J\omega$ ,

kde *ω* je úhlová rychlost rotace kolem dané osy a *J* je moment setrvačnosti vzhledem k této ose. Pro moment setrvačnosti Země platí  $J_{\rm Z} = \frac{2}{5} M R^2$ , kde  $M$  je hmotnost Země a  $R$  je její poloměr.

Abychom pozemský den prodloužili, musíme zpomalit zemskou rotaci. To uděláme tak, že jí "ukradneme" část momentu hybnosti tím, že fidget spinnery roztočíme stejným směrem. Protože součet momentů hybnosti musí zůstat konstantní, zemský moment hybnosti se musí snížit. Označíme-li moment setrvačnosti fidget spinneru *J*<sup>s</sup> a maximální úhlovou rychlost, kterou je obyčejné dítě schopné svůj spinner roztočit bude *ω*s, pro celkový moment hybnosti všech spinnerů dostaneme

$$
L_{\rm s}=NJ_{\rm s}\omega_s\,,
$$

kde *N* je hledaný počet dětí. Je třeba zdůraznit, že všechny spinnery se musí točit stejným směrem a ideálně i jejich roviny otáčení musí výt rovnoběžné. Autisti na rovníku je musí nechat rotovat v rovině rovníku (kolmé na povrch Zěmě), autisti na pólech zase rovnoběžně s povrchem Země. Ostatní děti tedy musí dzřet spinner pod určitým náklonem vzhledem k povrchu podle toho, v jaké zeměpisné šířce se nacházejí.

V našem případě se moment setrvačnosti Země má změnit z

$$
L_0=J_{\rm Z}\omega_{\rm Z}
$$

na

$$
L=J_{\rm Z}\omega_{\rm Z}^\prime\,,
$$

kde

a

$$
\omega_{\rm Z} = \frac{2\pi}{T_{\rm Z}} = \frac{2\pi}{1\,\rm den}
$$

$$
\omega'_Z = \frac{2\pi}{T_Z + \Delta T_Z} = \frac{2\pi}{1 \operatorname{den} + 1 \operatorname{ms}}.
$$

Aproximací ∆*T*<sup>Z</sup> *≪ T*<sup>Z</sup> dostáváme

$$
L_0 - L = J_Z(\omega_Z - \omega'_Z) = J_Z\left(\frac{2\pi}{T_Z} - \frac{2\pi}{T_Z + \Delta T}\right) \approx J_Z \frac{2\pi\Delta T}{T_Z^2}
$$

Tato změna hybnosti je rovna momentu hybnosti spinnerů

$$
L_0 - L = L_s,
$$
  
\n
$$
J_Z \frac{2\pi \Delta T}{T_Z^2} = NJ_s \omega_s,
$$
  
\n
$$
N = \frac{4\pi MR^2 \Delta T}{5J_s \omega_s T_Z^2}.
$$

Nyní zbývá jen odhadnout neznámé veličiny fidget spineru (*J*<sup>s</sup> a *ω*s).

Ačkoliv některé kvalitní kovové spinnery mohou vážit i přes 120 g, klasický nejpopulárnější typ fidget spinneru má obvykle hmotnost kolem 50 g a poloměr zhruba 35 mm . <sup>3</sup> Moment [s](#page-4-0)etrvačnosti by bylo poměrně komplikované spočítat přesně vzhledem k tomu, že spinnery většinou nejsou homogenní. Proto je vhodné použít nějakou aproximaci. Buď můžeme "od oka" odhadnout, jaký poloměr by měl disk se stejnými parametry (tím bychom dostali správný řádový odhad). Nebo na to půjdeme sofistikovaněji a všimneme si, že většina hmoty se nachází v prstencových kovových závažích, které se nacházejí v každé ze tří hlavic (někdy jsou jako závaží použita ložiska). Tato závaží aproximujeme kružnicemi se středem ve vzdálenosti 25 mm od středu spinneru a poloměrem 10 mm.

Moment setrvačnosti nezávisí na tom, kolik má fidget spinner hlavic, protože moment setrvačnosti každé samotné hlavy je stejný a je přímo úměrný její hmotnosti a ta je nepřímo úměrná počtu hlav. Moment setrvačnosti kružnice vzhledem k její ose j[e stejný, jako momen](mailto:m.mezera@fykos.cz)t setrvačnosti hmotného bodu ve stejné vzdálenosti od osy

$$
J_{\mathbf{k}}=mr_{\mathbf{k}}^{2}.
$$

<span id="page-4-0"></span>Moment vůči středu spinneru spočítáme podle Steinerovy věty

$$
J_{\rm s}=mr^2+J_{\rm k}\,,
$$

kde *m* = 50 g, *r*<sup>k</sup> = 10 mm a *r* = 25 mm jsou výše odhadnuté hodnoty. Dostáváme *J*<sup>s</sup> *.* = 4*·*10*−*<sup>5</sup> kg*·*m<sup>2</sup> 4 .

Zbývá odhadnout, jak rychle lze spinner roztočit. Pokud nemáme k dispozici stlačený vzduch, vrtačku či jiný mechanismus, může se nám podařit spinner roztočit až na 30 otáček za sekundu (to už chce zkušenost s točením a silné prsty). Tedy  $\omega_s = 190 \text{ rad} \cdot \text{s}^{-1}$ .

Dosazením těchto hodnot do vztahu pro *N* dostáváme

 $N \doteq 1 \cdot 10^{28}$ ,

což je tak velké číslo, že se o změny délky dne kvůli lidem s ADHD vůbec nemusíme bát.

*Matěj Mezera* m.mezera@fykos.cz

<sup>3</sup>Pokud nějaký máte, můžete si ho zkusit zvážit a změřit.

 ${}^{4}$ Taky jsme mohli spinner aproximovat homogenním diskem, což by nám usnadnilo výpočet na úkor přesnosti  $J'_{s} = \frac{1}{2} m r_{s} = 3 \cdot 10^{-5} \text{ kg} \cdot \text{m}^{2}$ , kde  $r_{s}$  je poloměr disku.

## **Úloha IV.3 . . . divně tvarovaná nádobka** 6 bodů; (chybí statistiky)

<span id="page-5-0"></span>

*Máme válcovou skleničku, která má zboku u dna malou díru o ploše S. Tato nádoba je naplněná vodou, která samovolně přetéká do druhé nádoby, která je tentokrát již bez díry. Jaký tvar by musela mít druhá nádoba, aby v ní hladina rostla rovnoměrně? Předpokládejte, že má být válcově symetrická.*

Bonus *[D](#page-5-0)na obou nádob jsou ve stejné výšce a nádoby jsou dírou spojené.*

*Karel se díval, jak se nalévá sklenička na rautu.*

Přepokládejme kvazistacionární proudění, abychom mohli sestrojit Bernoulliho rovnici pro proudnici od hladiny válcové nádoby v daném okamžiku až po výtokový otvor. Nechť *ϱ* je hustota vody, *p*<sup>a</sup> atmosférický tlak, *v* výtoková rychlost vody z otvoru, *h*<sup>1</sup> výška hladiny ve válcové nádobě a  $v_1 = -\frac{dh_1}{dt} > 0$  je rychlost klesání hladiny. Bernoulliho rovnice má pak tvar

$$
\frac{1}{2}\varrho v_1^2 + p_{\rm a} + h_1 \varrho g = \frac{1}{2}\varrho v^2 + p_{\rm a} \,,
$$

odečtením atmosférického tlaku *p*<sup>a</sup> a dělením rovnice hustotou pak

$$
\frac{1}{2}v_1^2 + h_1 g = \frac{1}{2}v^2.
$$
 (1)

Dále za předpokladu nestlačitelnosti vody plyne z rovnice kontinuity rovnost

$$
S_1v_1 = Sv,
$$

kde *S*<sup>1</sup> a *S* jsou obsahy příčného průřezu válcové nádoby a jejího otvoru. Dosazením za *v* do rovnice (1) dostaneme

$$
\frac{1}{2}v_1^2 + h_1g = \frac{1}{2}\left(\frac{S_1}{S}\right)^2 v_1^2.
$$

Vyjádříme si rychlost klesání hladiny

$$
v_1 = \sqrt{\frac{2h_1g}{\left(\frac{S_1}{S}\right)^2 - 1}}.
$$

Dosazením $v_1 = -\frac{dh_1}{dt}$ získáme diferenciální rovnici, kterou řešíme separací proměnných

$$
-\frac{\mathrm{d}h_1}{\sqrt{h_1}} = \sqrt{\frac{2g}{\left(\frac{S_1}{S}\right)^2 - 1}} \mathrm{d}t.
$$

Integrujeme od *h*<sup>0</sup> do *h*1, tedy od počáteční výšky hladiny do výšky v čase *t*

$$
\int_{h_0}^{h_1} -\frac{dh_1}{\sqrt{h_1}} = \int_0^t \sqrt{\frac{2g}{\left(\frac{S_1}{S}\right)^2 - 1}} dt,
$$
  

$$
\left[-2\sqrt{h_1}\right]_{h_0}^{h_1} = \left[\sqrt{\frac{2g}{\left(\frac{S_1}{S}\right)^2 - 1}}t\right]_0^t.
$$

Dosazením integračních mezí dostáváme

$$
-2\sqrt{h_1} + 2\sqrt{h_0} = \sqrt{\frac{2g}{\left(\frac{S_1}{S}\right)^2 - 1}}t,
$$

odkud vyjádříme

$$
h_1 = h_0 - \sqrt{\frac{2h_0g}{\left(\frac{S_1}{S}\right)^2 - 1}}t + \frac{g}{\left(\frac{S_1}{S}\right)^2 - 1}\frac{t^2}{2}.
$$

Derivací a drobnými algebraickými úpravami získáme vztah pro rychlost klesání hladiny v první nádobě

$$
v_1 = \sqrt{\frac{2h_0g}{\left(\frac{S_1}{S}\right)^2 - 1}} - \frac{g}{\left(\frac{S_1}{S}\right)^2 - 1}t.
$$

Odtud můžeme dosadit do rovnice kontinuity ve tvaru  $S_1v_1 = S_2v_2$ , kde  $v_2$  je rychlost růstu hladiny druhé nádobě a *S*<sup>2</sup> je obsah jejího plošného průřezu. Ze zadání víme, že *v*<sup>2</sup> je konstantní, tedy  $v_2 = h_2/t$ , z čehož si můžeme vyjádřit čas. Také platí  $S_2 = \pi r_2^2$ , kde  $r_2$  je hledaný poloměr druhé nádoby, pro který dostáváme

$$
r_2 = \sqrt{\frac{S_1}{\pi v_2} \left( \sqrt{\frac{2h_0 g}{\left(\frac{S_1}{S}\right)^2 - 1} - \frac{g}{\left(\frac{S_1}{S}\right)^2 - 1} \frac{h_2}{v_2} \right)}.
$$

Tím máme analyticky zadaný tvar druhé nádoby, tedy závislost jejího poloměru na výšce od dna.

V případě, že *S ≪ S*1, můžeme v Bernoulliho rovnici (1) zanedbat první člen. Potom pro výtokovou rychost platí

<span id="page-6-0"></span>
$$
v = \sqrt{2h_1g}
$$

a rychlost klesání hladiny v první nádobě bude

$$
v_1 = \frac{S}{S_1} \sqrt{2h_1g}.
$$

Podobným postupem jako výše bychom se dostali k výsledku

$$
r_2 = \sqrt{\frac{S}{\pi v_2} \left( \sqrt{2h_0 g} - \frac{Sg h_2}{S_1} \right)}.
$$

*Bonus*

Bernoulliho rovnice pro hladiny válcové a divně tvarované nádoby má tvar

$$
\frac{1}{2}\varrho v_1^2 + p_a + h_1 \varrho g = \frac{1}{2}\varrho v_2^2 + p_a + h_2 \varrho g,
$$

kde všechny veličiny jsou definovány jako dříve. Jednoduchými úpravami ji dostaneme do tvaru

$$
\frac{1}{2}v_1^2 + h_1g = \frac{1}{2}v_2^2 + h_2g.
$$
 (2)

<span id="page-7-0"></span>

Derivací podle času dostáváme

$$
v_1\frac{\mathrm{d}v_1}{\mathrm{d}t} - v_1g = v_2g,
$$

protože pr[vn](#page-6-0)í člen jsme zderivovali podle pravidla pro derivaci složené funkce a *v*<sup>2</sup> je konstantní. Nyní separujeme proměnné a obě strany rovnice integrujeme

$$
\int \frac{v_1}{v_1 + v_2} \mathrm{d}v_1 = \int g \mathrm{d}t \,.
$$

První integrál vyřešíme částečným dělením integrandu, neboli

$$
\int \frac{v_1}{v_1 + v_2} \mathrm{d}v_1 = \int \frac{v_1 + v_2 - v_2}{v_1 + v_2} \mathrm{d}v_1 = \int \left(1 - \frac{v_2}{v_1 + v_2}\right) \mathrm{d}v_1 = v_1 - v_2 \ln(v_1 + v_2) + C_1.
$$
Druhý integral je triviální, celkově vychází

$$
v_1 - v_2 \ln(v_1 + v_2) = gt + C, \qquad (3)
$$

kde *C* je již jediná integrační konstanta (zde jsme výhodněji použili neurčité integrály s integračními konstantami místo určitých integrálů), kterou určíme z počátečních podmínek. V čase  $t = 0$  je výška hladiny válcové nádoby  $h_0$  a klesá rychlostí  $v_0$ . Odtud dostáváme

$$
v_0 - v_2 \ln(v_0 + v_2) = C.
$$
 (4)

*.*

Z rovnice (2) si vyjádříme rychlost

$$
v_0 = \sqrt{v_2^2 - 2h_0g},
$$

kterou dosadíme do (4) a tím získáme vztah pro hledanou integrační konstantu

$$
C = \sqrt{v_2^2 - 2h_0g} - v_2 \ln\left(\sqrt{v_2^2 - 2h_0g} + v_2\right)
$$

Odtud můžeme dosadit do (3). Stejně tak dosadíme za  $v_1 = \frac{\pi r_2^2}{S_1} v_2$  a za  $t = \frac{h_2}{v_2}$  [a dostáváme](mailto:v.mikeska@fykos.cz)

$$
\frac{\pi r_2^2}{S_1}v_2 - v_2 \ln\left(\frac{\pi r_2^2}{S_1}v_2 + v_2\right) = \frac{h_2g}{v_2} + \sqrt{v_2^2 - 2h_0g} - v_2 \ln\left(\sqrt{v_2^2 - 2h_0g} + v_2\right).
$$

Nyní můžeme konečně vyjádřit

$$
h_2 = \frac{v_2^2}{g} \left( \frac{\pi r_2^2}{S_1} - \sqrt{1 - \frac{2h_0g}{v_2^2}} + \ln \left( \frac{\sqrt{1 - \frac{2h_0g}{v_2^2}} + 1}{\frac{\pi r_2^2}{S_1} + 1} \right) \right) ,
$$

což je vztah závislosti výšky divně tvarované nádobky na poloměru *r*2. Bezpochyby by byla zajímavější opačná závislost, tedy závislost poloměru na výšce, ale všimneme si, že ta analyticky vyjádřit nejde, protože rovnice je transcendentní vzhledem k proměnné *r*2. Ještě dodejme, že při volbě počátečních podmínek jsme mohli zvolit kromě výšky *h*<sup>0</sup> např. i obsah dna divně tvarované nádobky nebo rychlost klesání hladiny ve válcové nádobě v čase *t* = 0. Dále si povšimněme, že při řešení bonusové úlohy již nemůžeme zanedbat první člen levé strany Bernoulliho rovnice.

> *Václav Mikeska* v.mikeska@fykos.cz

## **Úloha IV.4** ... vymyslete si sami 7 bodů; (chybí statistiky)

*Máme černou skříňku se třemi výstupy (A, B a C). Víme, že obsahuje n rezistorů se stejným odporem, ale nevíme jak jsou zapojeny. Změříme tedy odpory mezi dvojicemi bodů AB, BC a CA a zjistíme, že*  $R_{AB} = 3\Omega$ ,  $R_{BC} = 5\Omega$  *a*  $R_{CA} = 6\Omega$ . Zjistěte, kolik nejméně rezistorů může *skříňka obsahovat a určete příslušný odpor jednoho rezistoru.*

*Matěj to vymyslel velmi rychle.*

Při řešení úlohy lze postupovat několika různými způsoby. Jelikož máme jen jeden druh součástky, kterou můžeme použít (víme, že všechny odpory uvnitř jsou stejné), můžeme zkoušet sestavovat různá zapojení mezi třemi výstupy a zjišťovat, jaké budou výsledné odpory. Fakt, že neznáme počet odporů uvnitř nám ale bude práci značně ztěžovat. Dalším způsobem je nahradit si celý vnitřní obvod třemi různými odpory zapojenými do trojúhelníku nebo do hvězdy. My si ukážeme oba postupy.

## *brute-force*

Označme si nejprve počet odporů *n*. Toto číslo budeme po jednom postupně zvyšovat a hledat, zda existuje dané zapojení.

Zároveň nás nebude zajímat konkrétní poloha bodů *A*, *B* a *C*, protože ty si můžeme přeznačením libovolně přeházet. Budeme se zajímat pouze o poměr výstupních odporů, protože ten je lineárně závislý na odporu *R* jednoho rezistoru. Hledáme poměr 3:5:6.

## *n=1*

Z jednoho odporu to zřejmě nepostavíme.

## *n=2*

Povšimněme si, že pro žádný odpor mezi výstupy neplatí, že by se rovnal součtu zbývajících dvou odporů. Dva odpory mezi třemi výstupy lze zapojit pouze sériově, tedy jeden výstupní odpor by byl součtem předchozích dvou.

Toto je klíčové pozorování, dále nám usnadní práci, protože zjišťujeme, že obvod nemůže být zapojen tak, že by každá cesta mezi dvěma vzdálenými výstupy vedla přes prostřední výstup, jak se zobrazeno na obrázku **??**.

Dále už nebudeme uvažovat jakoukoliv takovou možnost zapojení.

#### *n=3*

Pro tři odpory máme pouze dvě možné zapojení: trojúhelník nebo hvězda (neuvažujeme zapojení typu na obrázku). Snadno vidíme, že obě tyto zapojení jsou symetrické, tedy všechny naměřené odpory by byly stejné.

#### *n=4*

Lze si rozmyslet, že pokud každé zapojení tří odporů mělo tři osy symetrie, tak přidáním jednoho dalšího rezistoru do obvodu se zbavíme dvou z nich, ale vždy nám zbude jedna osa symetrie. Jelikož jsme naměřili tři různé hodnoty odporu, nelze vnitřní obvod sestavit ani ze čtyř rezistorů.

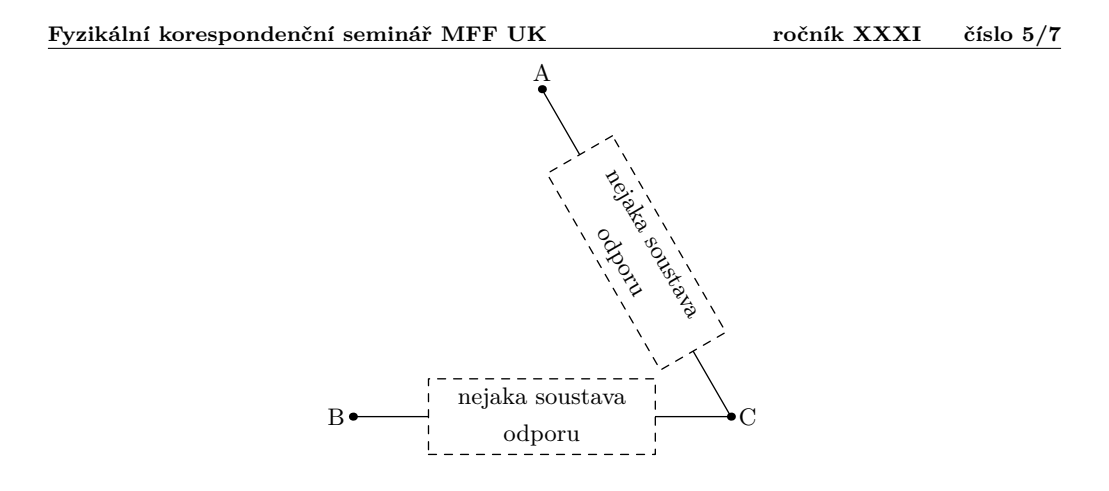

## *n=5*

Přidáním dalšího rezistoru už jsme schopni sestavit nesymetrický obvod. Začneme-li si vypisovat všechna možná zapojení pěti rezistorů mezi třemi výstupy, podaří se nám najít pouze tři nesymetrická zapojení.<sup>5</sup> Jednotlivé výstupní odpory pro zapojení ve tvaru hvězdy

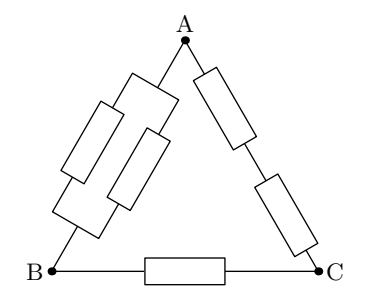

vypočítáme jednoduše sečtením dvou "ramen" spojujících dané vrcholy

$$
R_{AB}^{\star} = R^{\star} + \frac{R^{\star 2}}{R^{\star} + R^{\star}} = 1\frac{1}{2}R^{\star} \cdot,
$$
  
\n
$$
R_{BC}^{\star} = \frac{R^{\star 2}}{R^{\star} + R^{\star}} + R^{\star} + R^{\star} = 2\frac{1}{2}R^{\star}
$$
  
\n
$$
R_{CA}^{\star} = 2R^{\star} + R^{\star} = 3R^{\star},
$$

*,*

Poměr odporů mezi výstupy tedy je 3 : 5 : 6.

<sup>5</sup>Důkaz zde uvádět nebudu. Podařilo-li se vám najít nějaké další zapojení, zkuste si ho překreslit do co nejjednodušší podoby a zjistíte, že buď je symetrické, nebo to je jedno ze tří uvedených zapojení.

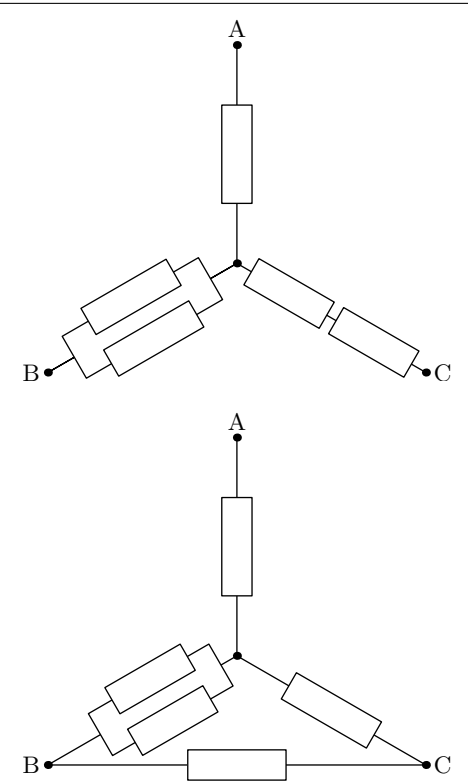

Výstupní odpory v zapojení do trojúhelníku spočítáme jako paralelní zapojení části spojující dané body a větve procházející přes třetí vrchol

$$
R_{AB}^{\triangle} = \frac{\frac{1}{2}R^{\triangle} \cdot 3R^{\triangle}}{R^{\triangle} + 2R^{\triangle} + \frac{1}{2}R^{\triangle}} = \frac{\frac{3}{2}}{\frac{7}{2}}R^{\triangle} = \frac{3}{7}R^{\triangle} ,
$$
  
\n
$$
R_{BC}^{\triangle} = \frac{R^{\triangle} \cdot (2\frac{1}{2}) R^{\triangle}}{R^{\triangle} + 2R^{\triangle} + \frac{1}{2}R^{\triangle}} = \frac{\frac{5}{2}}{\frac{7}{2}}R^{\triangle} = \frac{5}{7}R^{\triangle} ,
$$
  
\n
$$
R_{CA}^{\triangle} = \frac{2R^{\triangle} \cdot (1\frac{1}{2}) R^{\triangle}}{R^{\triangle} + 2R^{\triangle} + \frac{1}{2}R^{\triangle}} = \frac{\frac{6}{2}}{\frac{7}{2}}R^{\triangle} = \frac{6}{7}R^{\triangle} .
$$

Nyní nám vyšel stejný poměr 3 : 5 : 6.

Výstupní odpory třetího zapojení spočítáme následovně (pomoci může přehlednější překreslení jednotlivých situací a použití základních pravidel pro dvou sériově resp. paralelně zapojených rezistorů)

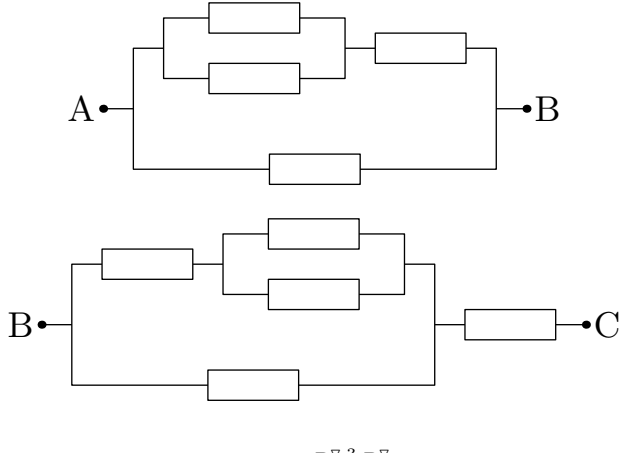

$$
R_{BC}^{\nabla} = R^{\nabla} + \frac{R^{\nabla} \frac{3}{2} R^{\nabla}}{R^{\nabla} + \frac{3}{2} R^{\nabla}} = \frac{8}{5} R^{\nabla}
$$

$$
R_{CA}^{\nabla} = R^{\nabla} + \frac{2R^{\nabla} \frac{1}{2} R^{\nabla}}{2R^{\nabla} + \frac{1}{2} R^{\nabla}} = \frac{7}{5} R^{\nabla}
$$

$$
R_{AB}^{\nabla} = \frac{R^{\nabla} \frac{3}{2} R^{\nabla}}{R^{\nabla} + \frac{3}{2} R^{\nabla}} = \frac{3}{5} R^{\nabla}
$$

Teď jsou odpory rozděleny v poměru 3 : 8 : 7, z čehož nelze udělat náš požadovaný poměr.

## *n ≥* 6

Nemá smysl hledat, protože cílem bylo najít zapojení s co nejméně použitými rezistory.

## *závěr*

Zjišťujeme, že úloha má dvě možná řešení, přičemž oba obvody se sestávají z nejmenšího možného počtu rezistorů – pěti. Odpor jednoho rezistoru zjistíme jednoduše. Stačí vzít např odpor mezi body A,B a položit ho roven 3Ω

$$
1\frac{1}{2}R^{\star} = 3\Omega \Rightarrow R^{\star} = 2\Omega,
$$
  

$$
\frac{3}{7}R^{\triangle} = 3\Omega \Rightarrow R^{\triangle} = 7\Omega.
$$

## *přímý výpočet*

Další metodou výpočtu je takový postup, kdy si obvod převedeme na hledání nějakých jednotlivých dílčích odporů. Začneme tím, co jsme ukázali v prvním obrázku, tzn. že obvod nemůže mít jediný uzel v některém výstupním bodě a obvody takovéhoto typu tedy nebudeme uvažovat.

Nejjednodušší složitější zapojení tří bodů je buď trojúhelník nebo hvězda. Zkusíme tedy spočítat, jaké odpory by tato hvězda nebo trojúhelník museli obsahovat a poté se je pokusíme

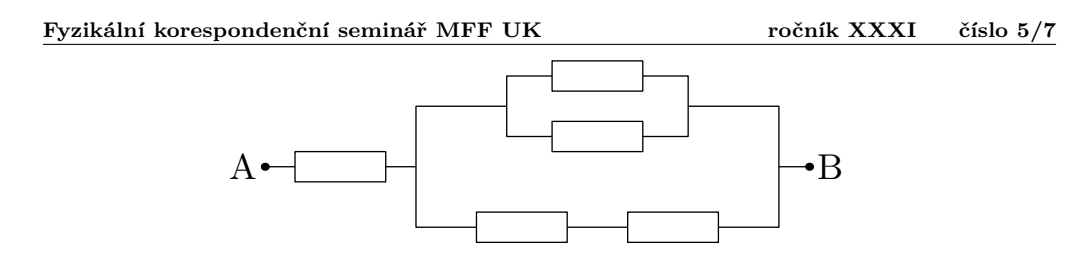

seskládat ze samotných stejných odporů. Označme *R*AB = 3Ω, *R*BC = 5Ω a *R*CA = 6Ω. Dále jednotlivé odpory, ze kterých se skládá hvězda, budeme značit  $R_A$ ,  $R_B$  a  $R_C$ . Můžeme si napsat soustavu tří rovnic

$$
R_{AB} = R_A + R_B,
$$
  
\n
$$
R_{BC} = R_B + R_C,
$$
  
\n
$$
R_{CA} = R_C + R_A.
$$

Řešením této soustavy je

$$
R_{\rm A} = \frac{R_{\rm AB} - R_{\rm BC} + R_{\rm CA}}{2} = 2\Omega,
$$
  
\n
$$
R_{\rm B} = \frac{R_{\rm BC} - R_{\rm CA} + R_{\rm AB}}{2} = 1\Omega,
$$
  
\n
$$
R_{\rm C} = \frac{R_{\rm CA} - R_{\rm AB} + R_{\rm BC}}{2} = 4\Omega.
$$

<span id="page-12-0"></span>Vidíme, že vycházejí "pěkné" hodnoty. Zamyslíme-li se nad tím, může nás napadnout, že jeden odpor má  $2\Omega$ , sériové zapojení dvou rezistorů má  $4\Omega$  a paralelní zapojení těchto dvou rezistorů má 1Ω, což nám dává řešení úlohy v podobě prvního obrázku hvězdy.

Kdybychom se na začátku rozhodli místo hvězdy počítat zapojení pro trojúhelník, dostali bychom značně komplikované rovnice<sup>6</sup>, ale jejich vyřešením také dostaneme poměr tří dílčích odporů 1:2:4.

## *Matěj Mezera* m.mezera@fykos.cz

## **Úloha IV.5 . . . nemožnost nakažení** 7 bodů; (chybí statistiky)

*vodorovném směru a necháme ji volně letět ve vzduchu. Jakou vzdálenost zhruba urazí, než se zastaví? Výsledek vás možná překvapí. Jak je tedy možné se infikovat tímto způsobem bakteriální*

*Představme si, že roztlačíme nějakou bakterii obvyklé velikosti na rychlost v* = 50 km*·*h *−*1 *ve*

*infekcí? Diskutujte, proč je to možné i přes takový výsledek.*

*Karel se díval na Youtube na TED-Ed.*

 $^6$ Výrazně jednodušší je nejprve spočítat hvězdu a poté jí převést na trojúhelník (to lze buď podle známých převodních vztahů nebo vlastním výpočtem).

Bakterie se v čase *t* bude nacházet na vodorovné souřadnici *x* (*t*) a bude mít vodorovnou rychlost *x*˙ (*t*). Vzhledem k rychlostem a velikosti bakterie můžeme proudění vzduchu okolo považovat za laminární. Odporovou sílu, působící na bakterii, tak spočítáme ze Stokesova vztahu

$$
F=-6\pi\eta r\dot{x}\,,
$$

kde *η* je dynamická viskozita a *r* je charakteristický rozměr bakterie. Dosadíme do pohybové rovnice *F* = *mx*¨ a dostáváme lineární homogenní diferenciální rovnici druhého řádu

$$
\ddot{x} + \frac{6\pi\eta r}{m}\dot{x} = 0\,,
$$

kterou řešíme určením charakteristického polynomu<sup>7</sup> Jeho kořeny jsou

$$
\lambda_1 = 0
$$
  

$$
\lambda_2 = -k,
$$

kde

$$
k=\frac{6\pi\eta r}{m}\,.
$$

Řešení rovnice potom hledáme ve tvaru

$$
x = C_1 e^{\lambda_1 t} + C_2 e^{\lambda_2 t} = C_1 + C_2 e^{-kt}.
$$

V čase *t* = 0 je celková uražená dráha nulová, tedy

$$
C_1+C_2=0.
$$

*,*

Rychlost v čase 
$$
t
$$
získáme derivací

$$
\dot{x} = -C_2 k e^{-kt}
$$

což v kombinaci s druhou počáteční podmínkou *x*˙ (0) = *v*0, vede na rovnici

$$
v_0=-C_2k.
$$

Jednoduchou algebrou vyjádříme jednotlivé konstanty

$$
C_1 = \frac{v_0}{k},
$$
  

$$
C_2 = -\frac{v_0}{k},
$$

a konečně dostáváme parametrickou rovnici pohybu

$$
x(t) = \frac{v_0}{k} \left( 1 - e^{-kt} \right).
$$

Z rovnice je vidět, že bakterie ve skutečnosti nikdy nezastaví, ale bude se limitně blížit do bodu

$$
x_{\max} = \lim_{t \to \infty} x(t) = \frac{v_0}{k},
$$

který tak představuje maximální vzdálenost, kterou může bakterie urazit, než se zastaví.

<sup>7</sup>Separace proměnných je také cesta, ale tato metoda je v tomto případě jednodušší.

Dále bychom mohli uvažovat pohyb bakterie ve svislé ose. Díky tomu, že odporová síla je v rychlosti lineární, můžeme oba pohyby počítat zvlášť a výsledek získáme součtem jednotlivých pohybů.

Označme svislou souřadnici bakterie *y* (*t*). Tíhová síla potom bude *F<sup>g</sup>* = *−mg*, pro odporovou sílu platí *F* = *−mky*˙. V úlohách jako je tato těleso typicky velmi rychle dosáhne terminální rychlosti<sup>8</sup>, kterou můžeme z podmínky nulové výslednice sil určit jako

$$
\dot{y}_{\rm term} = -\frac{g}{k} \, ,
$$

a dále už nebude zrychlovat. Nic nám však nebrání tento odhad ověřit výpočtem. Dosazením do pohybové rovnice dostáváme nehomogenní diferenciální rovnici

$$
\ddot{y} + k\dot{y} = -g,
$$

kterou opět řešíme pomocí charakteristického polynomu. Jak už asi tušíte, získáme tím řešení homogenní rovnice, které je stejné jako u rovnice vodorovného pohybu. K tomu ještě musíme přičíst partikulární řešení, které v tomto případě najdeme snadno,<sup>9</sup> bude to *t* krát nějaká konstanta. Řešení hledáme ve tvaru

$$
y = C_1 + C_2 e^{-kt} + C_3 t.
$$

Opět vyjdeme z počátečních podmínek,  $y(0)$  a  $\dot{y}(0) = 0$ , tedy  $C_1 + C_2 = 0$ . Pro derivaci *y* podle času platí

$$
\dot{y} = -C_2 k e^{-kt} + C_3,
$$

což vede na vztah *−C*2*k* + *C*<sup>3</sup> = 0. Poslední podmínku získáme spočítáním druhé derivace *y* a dosazením do původní diferenciální rovnice

$$
0 = \ddot{y} + k\dot{y} + g = C_2 k^2 e^{-kt} - C_2 k e^{-kt} + C_3 + g,
$$

ze které vyplývá *C*2*k* (*k −* 1) + *C*<sup>3</sup> + *g* = 0. Nyní už trošku pracnější, ale stále jednoduchou algebrou vyjádříme

$$
C_1 = \frac{g}{k^2}
$$
  
\n
$$
C_2 = -\frac{g}{k^2}
$$
  
\n
$$
C_3 = -\frac{g}{k}
$$
.

Konečně tak můžeme napsat parametrickou rovnici pro pohyb ve svislém směru

$$
y(t) = \frac{g}{k^2} \left( 1 - e^{-kt} \right) - \frac{g}{k} t.
$$

Vidíme, že náš odhad byl správný, rychlost se velmi brzy přiblíží hodnotě *y*˙term, protože hodnota *k* je vysoká (jak ukážeme níže) a člen e *<sup>−</sup>kt* tedy velmi rychle konevrguje k nule. Bakterie před tím sice urazí jistou vzdálenost, ta je však vzhledem k velikosti *k −*2 téměř zanedbatelná.

 ${}^{8}$ Teoreticky nebude terminální rychlosti dosaženo nikdy, nicméně s velkou mírou přesnosti to můžeme takto aproximovat. <sup>9</sup>Jedná se o rovnici se speciální pravou stranou.

Nyní už nezbývá než dosadit číselné hodnoty. Dynamická viskozita vzduchu je při normálních podmínkách přibližně *<sup>η</sup>* = 1*,*<sup>8</sup> *·* <sup>10</sup>*−*<sup>5</sup> Pa *·* <sup>s</sup>. Bakterie jsou co do velikosti velmi rozmanité, ale můžeme odhadnout *<sup>r</sup>* = 1 *<sup>µ</sup>*m = 1 *·* <sup>10</sup>*−*<sup>6</sup> <sup>m</sup>. Hmotnost typické bakterie by pak mohla být např.  $m = 4 \text{ pg} = 4 \cdot 10^{-15} \text{ kg}$ . Dosazením číselných hodnot zjistíme, že  $k = 8.5 \cdot 10^4 \text{ s}^{-1}$ .

Pro vodorovnou vzdálenost, kterou bakterie urazí, dostáváme *x*max *.* = 1*,*<sup>6</sup> *·* <sup>10</sup>*−*<sup>4</sup> <sup>m</sup>. To skutečně není daleko. Na druhou stranu, velikost terminální rychlosti ve svislém směru bude *y*<sup>term</sup> = −1,2 · 10<sup>−4</sup> m · s<sup>−1</sup>. Bakterie tedy po výstřelu nedoletí téměř nikam, ale také prakticky nebude padat na zem. Může se tak pohybovat díky větru, čímž dokáže urazit daleko větší vzdálenosti.

Ve skutečnosti to však není tak jednoduché, protože bakterie se typicky šíří v malých kapičkách s poloměrem řádově *r ′* = 100 *<sup>µ</sup>*m = 1 *·* <sup>10</sup>*−*<sup>4</sup> <sup>m</sup>. Pokud předpoklád[áme, že se jedná](mailto:tuaki@fykos.cz) o koule s hustotou podobnou hustotě vody, pro jejich hmotnost platí

$$
m'=\frac{4}{3}\pi r_{\mathbf{k}}^3\varrho\,,
$$

z čehož pro neznámou konstantu dostáváme

$$
k'=\frac{9\eta}{2r_{\rm k}^2\varrho}\,.
$$

Po dosazení číselných hodnot vychází *k ′ .* = 8 s*−*<sup>1</sup> , což vede na vzdálenost *x ′ .* = 1*,*7 m. To už je docela reálný odhad toho, jak daleko běžně kýcháme. Pro rychlost klesání pak dostáváme  $\dot{y}'_{\text{term}} = -1.2 \text{ m} \cdot \text{s}^{-1}.$ 

Shrneme-li výsledky předchozích výpočtů, dojdeme k závěru, že jednotlivé bakterie ve stojícím vzduchu urazí jen minimální vzdálenost, ale díky tomu se dokáží efektivně šířit větrem. Oproti tomu relativně velké kapičky brzy spadnou na zem, ale před tím se stihnou dostat do vzdálenosti, která bezpečně stačí k nakažení všech lidí v blízkém okolí.

## *Jáchym Bártík* tuaki@fykos.cz

## **Úloha IV.P** ... Voyager II a Voyager I žijí! 9 bodů; (chybí statistiky)

*Máme nějaký satelit, který chceme vypustit ven ze Sluneční soustavy. Vypouštíme ho z oběžné dráhy Země tak, že po nějakých korekcích dráhy získá rychlost, která je vyšší než úniková rychlost ze Sluneční soustavy. Jaká je pravděpodobnost, že dojde ke kolizi sondy s nějakým kosmickým materiálem s průměrem větším než d* = 1 m *před opuštěním Sluneční soustavy?*

*Karel si říkal, proč ta NASA tuhle možnost ani neuvažuje...*

### *Pravdepodobnosť zrážky*

Nájdime najprv vzťah pre pravdepodobnosť zrážky našej sondy s jediným asteroidom. Pre jednoduchosť predpokladajme guľový tvar asteroidov a sondy s polomermi *ra*, *rs*. Zrážka nastane, ak je vzdialenosť sondy od asteroidu menšia ako súčet ich polomerov. V sústave so sondou v pokoji opíše asteroid obklopený "ochrannou zónou" pohybujúci sa rýchlosťou *v ′* za čas ∆*t* objem  $V_a = \pi (r_a + r_s)^2 v' \Delta t$ . Ak sa bude asteroid nachádzať v náhodnom mieste objemu *V* 

(teda jeho polohu nepoznáme, len vieme, že tam niekde je), dostávame pre pravdepodobnosť zrážky

$$
p_0 = \frac{V_a}{V} = \frac{\pi (r_a + r_s)^2 v' \Delta t}{V}.
$$

Opäť pre jednoduchosť predpokladajme, že asteroidy obiehajú okolo Slnka po kruhových trajektóriách a naša sonda sa vzďaľuje zo Slnečnej sústavy po priamke prechádzajúcej cez Slnko s práve únikovou rýchlosťou v rovine ekliptiky. Potom

$$
p_0 = \frac{\pi (r_a + r_s)^2 \sqrt{v_s^2 + v_a^2} \Delta t}{V}
$$

*.*

Pre kruhovú a únikovú rýchlosť platí $v_k^2 = \frac{GM}{R}$ ,  $v_u^2 = \frac{2GM}{R}$ , ďalej  $v_s = \frac{\Delta R}{\Delta t}$ , teda

$$
p_0(R,r_a) = \frac{\pi (r_a + r_s)^2 \sqrt{\frac{3}{2}} \Delta R}{V}.
$$

### *Viac zrážok*

Pre celkovú pravdepodobnosť *P*, že našu sondu niečo zasiahne máme

$$
1 - P = \prod_i (1 - p_i)
$$

čo po zlogaritmovaní a použitia odhadu ln(1 + *x*) = *x* pre *|x| ≪* 1 dá

$$
P=\sum_i p_i\,,
$$

ak predpokladáme, že všetky pravdepodobnosti sú malé (teda hlavne výsledná). Index *i* prebieha všetky telesá, ktoré nás zaujímajú. Príspevok telies vo vzdialenostiach *R* až *R*+∆*R* s polomermi *r*<sub>*a*</sub> až *r*<sub>*a*</sub> + ∆*r*<sub>*a*</sub> do celkovej pravdepodobnosti je

$$
p(R,r_a) = \pi (r_a + r_s)^2 \sqrt{\frac{3}{2}} \frac{n(R,r_a)}{V(R)} \Delta R,
$$

kde *n*(*R*, *r*<sub>a</sub>) =  $\frac{\partial N(R,r_a)}{\partial r_a}$ ∆*r*<sub>a</sub> je počet takýchto telies v objeme *V*(*R*). Tento objem môžeme odhadnúť ako toroid s obdĺžnikovým prierezom, ktorý má polomer *R*, hrúbku ∆*R* a výšku 2*R* sin *i*, kde i je odhad istej strednej inklinácie dráh asteroidov. Preto

$$
V(R) = 4\pi R^2 \Delta R \sin i,
$$

$$
p(R, r_a) = (r_a + r_s)^2 \sqrt{\frac{3}{2}} \frac{n(R, r_a)}{4R^2 \sin i},
$$

Celkovú pravdepodobnosť dostaneme súčtom/integrálom cez všetky prípustné *R*, *ra*.

## *Distribúcia veľkosti asteroidov*

Ostáva teda určiť funkciu *n*(*R, ra*). Určme najprv *P*(*R*), pravdepodobnosť zásahu asteroidom ľubovoľnej veľkosti v intervale vzdialeností od Slnka *R*, *R* + ∆*R*. Pre závislosť počtu asteroidov od ich veľkosti približne platí vzťah

$$
N(r_a > r) = Ar^B,
$$

kde koeficient *−2 > B > −*3 v závislosti na skupine a veľkosti objektov.<sup>10 1112</sup> Pravdepodobne najväčší vplyv na parameter *B* majú vlastnosti materiálu z ktorého sú asteroidy zložené. Koeficient *A* určíme pomocou polomeru desiateho najväčšieho asteroidu *r*<sup>10</sup> v danej oblasti, čo je dohľadateľný údaj a zároveň už má istú štatistickú významnosť

$$
10 = Ar_{10}^B \Rightarrow A = \frac{10}{r_{10}^B},
$$
  

$$
N(r_a > r) = 10 \left(\frac{r}{r_{10}}\right)^B.
$$

Pre počet asteroidov s polomermi  $r_a$  až  $r_a + dr_a$  dostávame deriváciou

$$
n(r_a) = 10B \left(\frac{r_a}{r_{10}}\right)^B \frac{\mathrm{d}r_a}{r_a}.
$$

Preto vieme *P*(*R*) určiť ako integrál

$$
P(R) = \int_{r_0=0,5\,\mathrm{m}}^{r_1} (r_a + r_s)^2 \sqrt{\frac{3}{2}} \frac{n(R, r_a)}{4R^2 \sin i},
$$
  

$$
P(R) = \int_{r_0}^{r_1} \frac{(r_a + r_s)^2}{r_a^{3+b}} \frac{5}{2} \sqrt{\frac{3}{2}} \frac{Br_{10}^{2+b}}{R^2 \sin i} \mathrm{d}r_a,
$$
  

$$
P(R) = \frac{5}{2} \sqrt{\frac{3}{2}} \frac{Br_{10}^2}{R^2 \sin i} \int_{r_0}^{r_1} \frac{r_{10}^b (r_a + r_s)^2}{r_a^{3+b}} \mathrm{d}r_a,
$$

kde sme na niektorých miestach nahradili *B* = *−*2*−b*, 0 *< b <* 1. Označme integrál ako *−α*, po jeho vypočítaní a dosadení medzí ( $r_1 = 10^{-\frac{1}{B}} r_{10}$ ) s prihliadnutím na  $r_s \approx r_0 \ll r_{10}$  dostávame

$$
\alpha = -\frac{r_1^{2+B} - r_0^{2+B}}{2+B} - r_0^B \left( \frac{2}{1+B} r_0 r_s + \frac{1}{B} r_s^2 \right) r_{10}^b.
$$

Pre danú oblasť a veľkosť sondy je *α* len bezrozmerná konštanta. Konečne pre pravdepodobnosť, že v oblasti, ktorej desiaty najväčší objekt má polomer *r*10, dôjde k zrážke, dostávame

$$
P(R) = -B\frac{5}{2}\sqrt{\frac{3}{2}}\frac{r_{10}^2}{R^2\sin i}\alpha.
$$

Celkovú pravdepodobnosť určíme súčtom dielčích pravdepodobností pre všetky oblasti.

 $^{10}\rm{https://commons.wikimedia.org/wiki/File:Asteroids_by_size_and_number.svg}$ 

<sup>11</sup>orbit.psi.edu/~tricaric/pdf/skads.pdf

 $^{\rm 12}$ meteoroidnaen.wiki

## *Medziplanetárna hmota*

V poradí podľa vzdialenosti od Slnka musí naša sonda postupne prekonať:

- asteroidy skupín Apollo a Amor v priestor[e m](#page-18-0)edzi dráhami Zeme [a](#page-18-1) Marsu,
- krížiče Marsu,
- hlavný pás asteroidov,
- skupinu Trójanov, ktorý sa nachádzajú v okolí libračných bodov L4, L5 Jupitera[, t](#page-18-2)eda približne 60 *◦* pred a za ním na jeho orbite,
- skupinu Centaurov, ktorý sa nachádzajú medzi [drá](#page-18-3)hami joviálnych planét a majú výrazne excentrické orbity,
- Kuiperov pás za dráhov Neptuna, v ktorom sa nachádza aj Pluto,
- objekty rozptýleného disku,
- Oortov oblak komét.

Prvé dve menované skupiny však obsahujú len málo objektov<sup>13</sup> v porovnaní s hlavným pásom. Pre hlavný pás odhadneme  $R_{\text{min}} = 2.2 \text{ km}$ ,  $R_{\text{max}} = 3.2 \text{ km}$ ,  $i = 10 °$ .<sup>14</sup> Pre náš výpočet odhadnime *R* = 2*,*5 AU. Desiaty najväčší objekt v hlavnom páse je 15 Eunomia s polomerom  $r_{10} = 134$  km.

Skupine Trójanov sa väčšina sond vyhýba, keďže využíva prelet okolo Jupitera na zvýšenie rýchlosti. Vystavuje sa tým ale riziku zrážky s Jupiterovymi satelitmi.

 $\frac{1}{2}$ Pre Centaurov  $r_{10} = 80 \text{ km}^{15}$   $i = 15^\circ$ ,  $R = 5.5 \dots 30 \text{ AU} = 10 \text{ AU}^{16}$  pričom pri poslednom odhade berie[me do úvahy, že hľadáme priemer obrátených štvorco](http://faculty.washington.edu/trq/hpcc/stawarz/orbres.html)v, ktorý je vždy menší ako aritmetický.

 $\text{Pre} \text{ objekty} \text{ za dráhou Neptúna } r_{10} \doteq 420 \, \text{km}^{\text{17}} \text{ i} = 20^{\circ}, R \doteq 45 \, \text{AU}^{\text{18}}.$ 

<span id="page-18-2"></span><span id="page-18-1"></span><span id="page-18-0"></span>[O tom, ako vyzerá Slnečná sústava vo vzdialenostiach väčších ako](https://en.wikipedia.org/wiki/Centaur_(minor_planet)#/media/File:TheKuiperBelt_42AU_Centaurs.svg) 100 AU, veľa nevieme, pr[eto náš výpočet ukončíme práve tu. Dokonca sa špekuluje](https://en.wikipedia.org/wiki/List_of_trans-Neptunian_objects) o existencii deviatej planéty!<sup>9</sup> Vo vz[dialenostiach väčších ako nie](http://www.findplanetnine.com/)[koľko tisíc AU sa predpokladá existencia Oortovho oblaku](https://en.wikipedia.org/wiki/Trans-Neptunian_object#/media/File:TheTransneptunians_73AU.svg) komét s [miliardami objektov s priemerom väčší](https://en.wikipedia.org/wiki/Oort_cloud)m ako 20 km.<sup>20</sup>

<span id="page-18-3"></span>*Finálny výpočet*

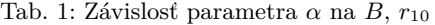

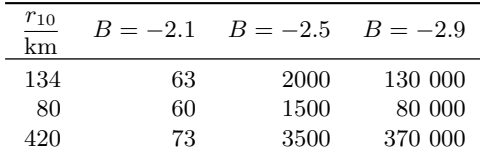

 $^{13}\rm obrázok$ na http://faculty.washington.edu/trq/hpcc/stawarz/orbres.html

<sup>14</sup>https://en.wikipedia.org/wiki/Asteroid\_family#/media/File:AsteroidIncAu.png

<sup>15</sup>http://www.johnstonsarchive.net/astro/tnodiam.html

 $^{16}$ https://en.wikipedia.org/wiki/Centaur\_(minor\_planet)#/media/File:TheKuiperBelt\_42AU\_Centaurs.svg

 $^{17}\rm{https}$  ://en.wikipedia.org/wiki/List\_of\_trans-Neptunian\_objects

<sup>18</sup>https://en.wikipedia.org/wiki/Trans-Neptunian\_object#/media/File:TheTransneptunians\_73AU.svg

<sup>19</sup>http://www.findplanetnine.com/

<sup>20</sup>https://en.wikipedia.org/wiki/Oort\_cloud

Najprv sa bližšie pozrime na hodnoy, ktoré nadobúda *α*. Pre *r*<sup>0</sup> = 0*,*5 m, *r<sup>s</sup>* = 1*,*5 m a rôzne hodnoty *B* dostávame pre jednotlivé pásma hodnoty v tabuľke 1. Vidíme, že *α* sa v závislosti od parametrov nachádza v intervale 50 až 500 000, pričom dominantný vplyv má parameter *B*. Pôjde teda o extrémne hrubý odhad. Vďaka tomu sú aj naše pôvodné zanedbania modelu oprávnené.

Čiastkovú pravdepodobnosť môžeme odhadnúť ako

$$
P(R) = 50 \frac{r_{10}^2}{R^2} \alpha.
$$

Pre parameter  $\frac{r_{10}^2}{R^2}$  dostávame postupne 1,3 · 10<sup>−13</sup> pre hlavný pás, 3 · 10<sup>−15</sup> pre Centurov a <sup>4</sup> *·* <sup>10</sup>*−*<sup>15</sup> pre transneptunické objekty. Teda hlavný pás je dominantný zdroj rizika.

Pre celkovú pravdepodobnosť dostávame

 $P \doteq 5 \cdot 10^{-10} \dots 10^{-6}$ .

Môžme vidieť, že sa inžinieri nemusia ničoho obávať pokiaľ ide o voľ[ný prelet Slnečn](mailto:miso@fykos.cz)ou sústavou. Inou otázkou sú ale blízke prelety popri objektoch, ktoré majú prstence, keďže v nich je koncetrácia hmoty vyššia. Touto otázkou sa zaoberali vedci v prípade finálnej časti misie Cassini, ktorá prelietavala medzerou v prstencoch Saturna a kľúčová bola u sondy New Horizons pri prelete okolo Pluta, o ktorom sa dovtedy nevedelo, že prstence nemá. V dnešnej dobe sa rovnako problematickým stáva odletieť preč od Zeme, ktorú sme si obklopili množstvom satelitov, ale i odpadu.

> *Jozef Lipták* liptak.j@fykos.cz

**Úloha IV.E . . . tíha struny** 12 bodů; (chybí statistiky)

*Změřte délkovou hustotu struny, kterou vám měla přijít poštou společně se zadáním. Strunu ale nesmíte vážit.* Nápověda *Zkuste strunu rozkmitat. Mišo přemýšlel o strunách na ÚTF.*

*Michal Červeňák* miso@fykos.cz

**Úloha IV.S** ... Kořeni a automati 10 bodů; (chybí statistiky)

- *a) Nalezněte všechny (tři) reálné kořeny funkce* exp(*x*) *−* 5*x* 2 *. Výběr metody je na vás. Nezapomeňte okomentovat, jak a proč jste zvolili daný postup.*
- *b) Newtonova metoda tak, jak jsme si ji představili funguje i pro funkce komplexní proměnné. Vaším úkolem je vykreslit tzv. Newtonovy fraktály, tedy oblasti v komplexní rovině takové, že když v nich zvolíme počáteční odhad kořenu pro Newtonovu metodu, tak dokonvergujeme k určitému kořenu. Fraktál vykreslete pro funkce z* <sup>3</sup>*−*<sup>1</sup> *<sup>a</sup> <sup>z</sup>* <sup>6</sup>+*z* <sup>3</sup>*−*1*, kde <sup>z</sup> je komplexní číslo. Derivace těchto funkcí jsou* 3*z* 2 *, resp.* 6*z* <sup>5</sup> + 3*z* 2 *. Pro výpočet a vykreslení můžete použít Pythonní kód přiložený k zadání.*

Poznámka *Komplexní derivaci, pokud existuje, lze technicky spočítat stejně, jako reálnou derivaci, tedy pro ni platí stejné vzorce pro derivaci součtu, součinu a složené funkce.* Bonus *Nalezněte co nejzajímavější nebo nejhezčí Newtonův fraktál.*

- *c) Simulujte na počítači (nebo napočítejte ručně) elementární buněčný automat s pravidlem 54 na mřížce délky 20 s periodickými podmínkami alespoň na 10 časových kroků (víc určitě neuškodí). Na počátku má jedna libovolná buňka hodnotu 1 a zbylé 0. Výsledek zobrazte v časoprostorovém diagramu (jako na obr. 1 z textu seriálu).*
- *d) Simulujte hrubnutí 1D povrchu pomocí modelu náhodné depozice popsaném v seriálu. Povrch má rozměr L* = 100*, na počátku je zcela hladký. Nakreslete graf závislosti hrubosti W na čase pro alespoň* 10<sup>8</sup> *kroků (jeden krok* = *jedna nová částice), výsledek diskutujte.*

*Lukáš a Mirek se inspirují na přednáškách.*

a) [N](#page-21-0)a[ším](#page-22-0) úkolem je nalézt všechny kořeny funkce exp(*x*)*−*5*x* 2 , ale všechny metody, se kterými jsme se seznámili, dokáží samy o sobě najít vždy jen jeden kořen. Prvním krokem tedy bude najít přibližné hodnoty kořenů. Na každý z nich poté zvlášť spustíme některý z algoritmů pro upřesnění hodnoty. Konkrétně použijeme metodu regula-falsi, protože je zpravidla rychlejší, než bisekce. Metodu sečen ani Newtonovu metodu nepoužijeme, neboť obecně nemáme jistotu, že dokonvergujeme, a pokud ano, že dokonvergujeme ke kořenu, který je nejblíže od počátečního odhadu (viz Newtonovy fraktály).

Těchto nevýhod metody sečen a tečen se lze zbavit tak, že je zkombinujeme třeba s metodou bisekce. Základní myšlenka těchto metod je taková, že dostaneme počáteční interval, odněkud z něj vystartujeme Newtonovou metodou a hlídáme si, aby odhad kořene nevylezl z intervalu. Pokud z něj vyleze, přepneme na bisekci.

Abychom mohli použít metodu regula-falsi, musíme nejprve najít tři intervaly takové, aby v každém z nich ležel právě jeden kořen. Nejjednodušeji toho docílíme vykreslením grafu funkce. Takto "od oka" zjistíme, že kořeny leží přibližně v bodech *−*0*,*4, 0*,*6 a 4*,*7. Jako počáteční intervaly nám tedy poslouží například *⟨−*1*,* 0*⟩*, *⟨*0*,* 1*⟩* a *⟨*4*,* 5*⟩*. Přímočarou aplikací metody regula-falsi pak dostaneme kořeny přibližně *−*0*,*37142, 0*,*60527 a 4*,*70794. Zdrojový kód řešení naleznete v příloze na webu.

b) Dosazením funkcí ze zadání do šablony přímočaře získáme Newtonovy fraktály na obrázcích 1 a 2. Barva přitom označuje kořen, do kterého dokonvergujeme z daného počátečního místa. Je vidět, že tyto oblasti tvoří poměrně komplikovaný geometrický útvar – fraktál. Nebudeme zde uvádět složitou matematickou definici fraktálu založenou na nerovnosti různých definic dimenze, všimněme si ale jedné časté vlastnosti fraktálů, soběpodobnosti. Pokud se totiž podíváme na námi vykreslené fraktály, uvidíme, že určité výřezy vypadají stejně, jako celý obrázek, jen jsou zmenšeny. Pokud bychom si tyto oblasti přiblížili a vykreslili s dostatečným rozlišením, zjistili bychom, že v zoomování můžeme pokračovat dále, prakticky do nekonečna a vzniklý výřez by byl stále podobný celému fraktálu.

Prakticky tedy vidíme, že při použití Newtonovy metody si musíme dát pozor na to, že nemusíme vždy dokonvergovat k nejbližšímu kořenu a že v určitých oblastech stačí nepatrně změnit počáteční odhad a dokonvergujeme k jinému kořenu, než předtím. A v neposlední řadě, fraktály jsou prostě hezké a fascinující.

c) Připomeňme si, jak se elementární buněčné automaty klasifikují. Budeme-li možné stavy buňky označovat 1 a 0, musí okolí jedné buňky (včetně ní) vypadat jako jedna z následujících trojic: 111, 110, 101, 100, 011, 010, 001, 000. Pro každou z těchto osmic (v tomto pořadí) si zapíšeme, do jakého stavu se vyvine prostřední buňka a tato série nul a jedniček nám dá binární číslo, které představuje hledané pravidlo. V této úloze máme pravidlo zadané, 54 se zapíše ve dvojkové soustavě jako 00110110 (úmyslně nevynecháváme nuly na začátku). Nyní tedy víme, že pokud je buňka ve stavu 1 a zleva i zprava sousedí s buňkami také ve stavu

<span id="page-21-0"></span>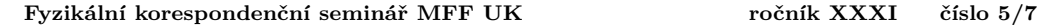

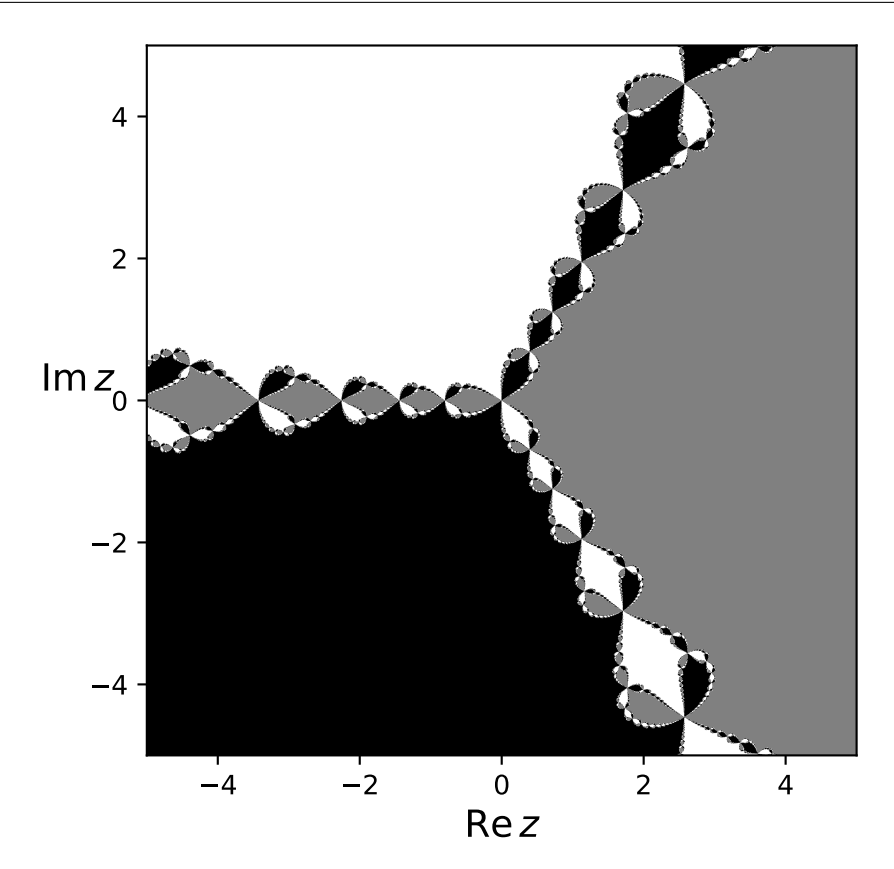

Obr. 1: Newtonův fraktál pro funkci *z* <sup>3</sup> *<sup>−</sup>* <sup>1</sup>.

1, změní svůj stav na 0 atd.

Když si zkusíme nakreslit prvních pár kroků na čtverečkovaný papír, zjistíme, že se jedná o velice jednoduché pravidlo, kde se po dvou krocích pokaždé zreplikuje tvar připomínající tetrisový dílek. Jediný potenciální problém představují okrajové podmínky, ale jak vidíme na obrázku 3, kromě rozseknutí okrajových dílků se nic nezmění.

Obrázek 3 byl nakreslen v grafickém editoru, pokud bychom chtěli přeci jen získat výsledek pomocí počítače, museli bychom použít kód, který využívá některé pokročilejší funkce jazyka Python. Na našem webu naleznete příklad takového kódu: http://fykos.cz/rocnik31/ ulohy/serie4.

d) Tento úkol již nelze vyřešit pomocí tužky a papíru, ale nebude potřeba konstruovat dvourozměrné pole. Sice opět studujeme vývoj 1D automatu, avšak nemusíme si pamatovat stav každé buňky v každé časovém kroku, ale pouze jednu hodnotu – hrubost. Také je dobré si uvědomit, že na grafu nezobrazíme všech zadaných  $10^8$  kroků, stačí tedy hrubost spočíst vždy jen po intervalu délky  $10^4$  nebo větším.

<span id="page-22-0"></span>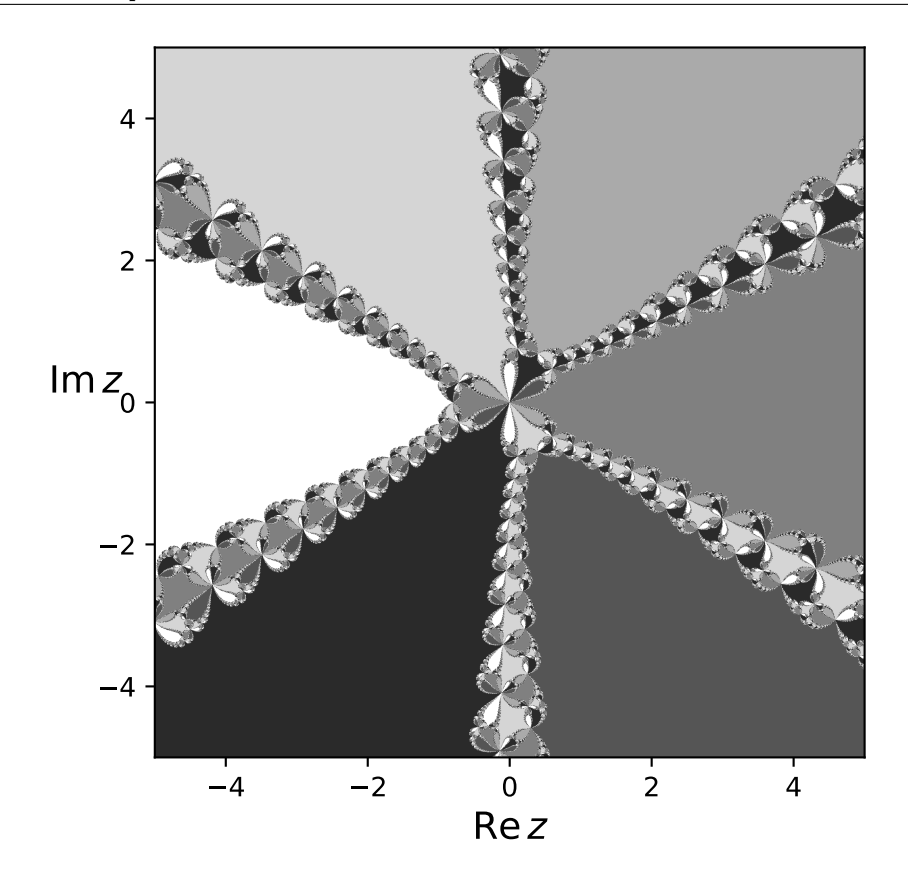

Obr. 2: Newtonův fraktál pro funkci  $z^6 + z^3 - 1$ .

Výsledek simulace vidíte na grafu 4. Všimněte si, že zatímco na začátku roste hrubost strmě, postupně se rychlost růstu snižuje a zvyšuje se šum. Kód použitý k simulaci náhodné depozice je velmi jednoduchý, naleznete ho taktéž na našem webu.

Podívejme se ještě, jaké je statistické chování vývoje hrubosti – data získáme mírnou úpravou kódu, kdy cyklus uzavřeme do dalšího cyklu a při každém opakování přičteme výsledné pole hrubostí k nově definovanému poli, jehož každý prvek po proběhnutí vnějšího cyklu vydělíme počtem opakování. Po delší simulaci (100 realizací pro $3\cdot 10^7$ kroků, může trvat i několik hodin) zjistíme, že charakter vývoje hrubosti mocninný, konkrétně jde o druhou odmocninu. Stejný výsledek jsme dostali minule při zkoumání střední vzdálenosti 2D náhodné procházky od počátku. Jelikož k této úloze nebyl poskytnut kód, nevyžadujeme fitování, lze si však zkopírováním kódu z minulého dílu $^{21}$  ověřit, že se střední hrubost v asymptotě velkých  $t$ chová podle vztahu (*t/L*) 1*/*2 , kde *t* je počet kroků. Důležitým poznatkem je, že střední

 $^{21}$ http://fykos.cz/\_media/rocnik31/ulohy/pdf/serial31\_3.pdf, str. 7.

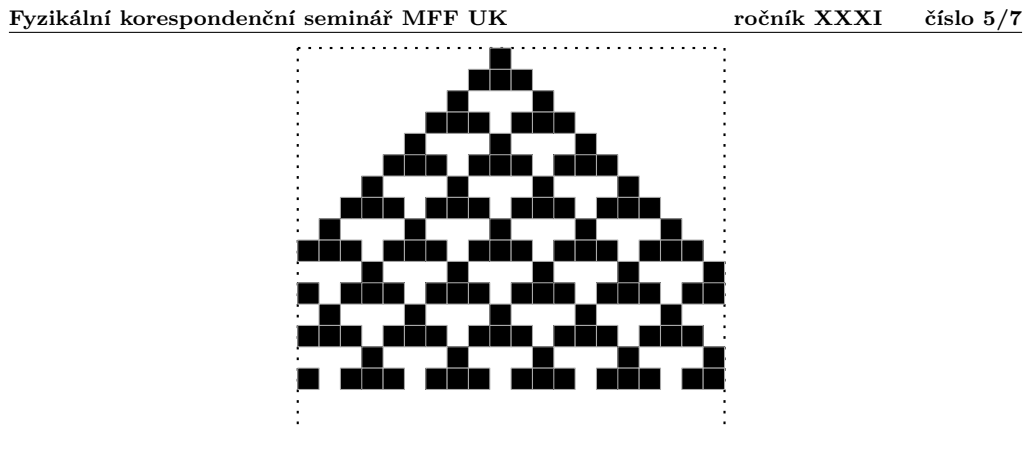

Obr. 3: Vývoj elementárního CA s pravidlem 54 na mřížce délky 20 s periodickými podmínkami.

hrubost neustále narůstá, což pro růstové modely obecně neplatí.

*Lukáš Timko* lukast@fykos.cz *Miroslav Hanzelka* mirek@fykos.cz

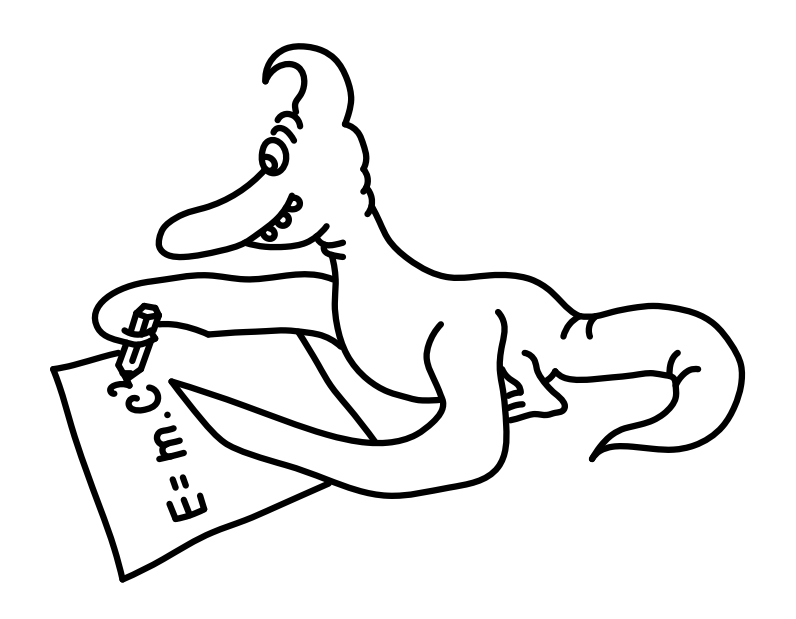

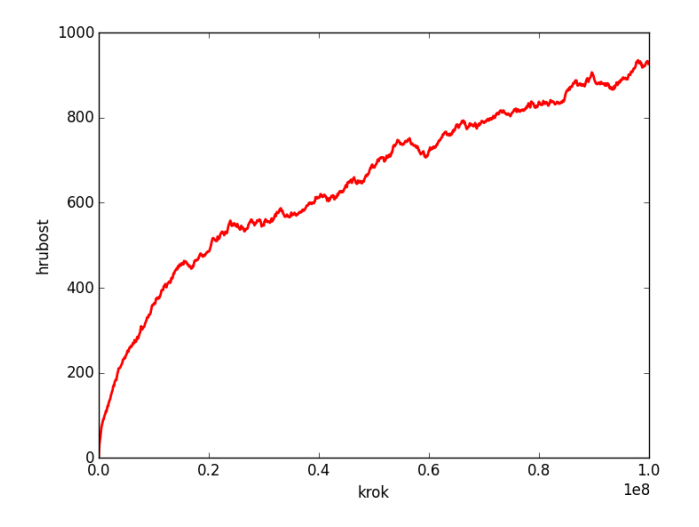

Obr. 4: Vývoj hrubosti na povrchu délky  $L = 100$  s náhodnou depozicí po dobu  $10^8$  kroků.

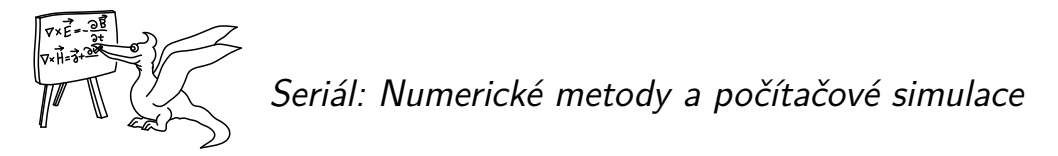

V tomto díle seriálu pokročíme k numerickému tématu, které je ve fyzice všudypřítomné: řešení obyčejných diferenciálních rovnic (ODR). Ačkoli nejsou tak složité jako parciální diferenciální rovnice, vyžaduje jejich analytické řešení v mnoha případech pokročilé matematické metody. Numerika nám umožní se matematickým komplikacím vyhnout – pomocí diskretizace derivací získáme integrační schémata, pomocí nichž dokážeme vyřešit každou ODR se zvolenou přesností.

Simulační část seriálu nepokročí, ale naopak zůstane u tématu z minulého dílu. Ukážeme si, že jiné modely růstu povrchů vedou na kvalitativně odlišný vývoj hrubosti povrchu a také si předvedeme, jak použít růstové model v mikrobiologii. Poté se vrátíme k náhodným procházkám a využijeme je k simulaci růstu fraktálního krystalu.

## *Obyčejné diferenciální rovnice*

V tomto díle se naučíme základy numerického řešení obyčejných diferenciálních rovnic. Jde o poměrně atraktivní problematiku, ostatně mnoha lidem se při vyslovení pojmu "počítačové simulace" vybaví právě řešení diferenciálních rovnic. My již víme, že numerická matematika je daleko rozsáhlejším oborem, to ale nijak nesnižuje význam a potřebu numerického řešení diferenciálních rovnic. Nicméně jde o zvlášť zákeřnou oblast numerické matematiky, narazit zde na nestabilní řešení není nic výjimečného a opravdu platí rčení: "Důvěřuj, ale prověřuj!"

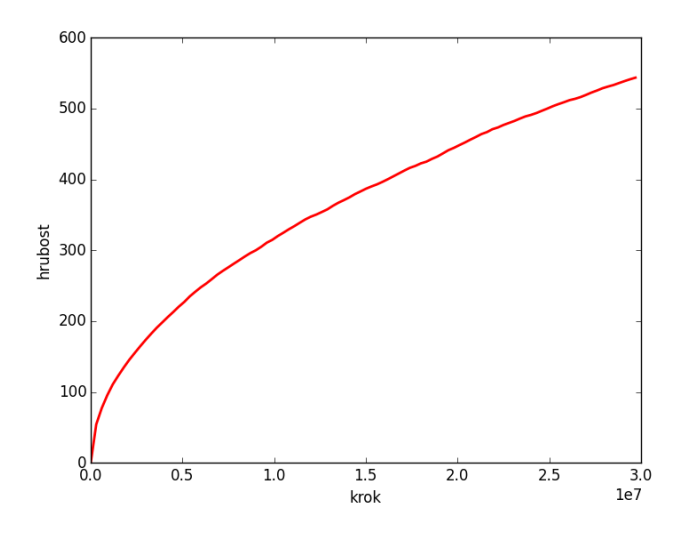

Obr. 5: Vývoj hrubosti na povrchu délky *<sup>L</sup>* = 100 po dobu <sup>3</sup> *·* <sup>10</sup><sup>7</sup> kroků, zprůměrováno přes 100 realizací.

Diferenciální rovnice jsou jednoduše řečeno takové rovnice, ve kterých vystupuje derivace. Narozdíl od algebraických rovnic, jejichž řešením je číslo, řešením diferenciálních rovnic je funkce. Příkladem diferenciální rovnice je například pohybová rovnice svislého vrhu *x*¨ = *−g*, kde *x*¨ značí druhou derivaci  $x(t)$  vůči času. Řešením této rovnice pak je funkce  $x(t) = x_0 + v_0t - \frac{1}{2}gt^2$ , kde *x*<sup>0</sup> a *v*<sup>0</sup> jsou tzv. integrační konstanty, tedy volné parametry řešení. V případě svislého vrhu pak mají jasný fyzikální význam počáteční polohy a rychlosti. Sami si pak můžete snadno ověřit, že druhá derivace dané funkce podle času je skutečně rovna *−g*. Pokud k zadání přidáme i tzv. počáteční podmínky, např. *x*(0) = 1 a *x ′* (0) = 0, dokážeme jednoznačně určit i hodnotu integračních konstant. V našem případě pak řešení bude  $x(t) = 1 - \frac{1}{2}gt^2$ . Platí přitom, že počátečních podmínek potřebujeme tolik, jaký je řád diferenciální rovnice, tedy řád nejvyšší derivace v ní vystupující. V našem případě rovnice obsahuje druhou derivaci, rovnice je tedy druhého řádu a potřebujeme tedy dvě nezávislé počáteční podmínky. Takto přesně analyticky vyřešit ovšem umíme pouze některé jednoduché rovnice, na zbytek musíme použít aproximace, rozvoje, nebo právě numerické metody.

Diferenciální rovnice dělíme na *obyčejné* (zkr. ODR), které obsahují neznámou funkci pouze jedné proměnné a jejích derivací, a *parciální* (zkr. PDR), obsahující neznámou funkci více proměnných a jejích (parciálních) derivací. Řešení parciálních diferenciálních rovnic je zpravidla složitější úloha, než řešení ODR, a to i při numerickém přístupu, nadále se tedy budeme zabývat pouze řešením ODR. Konkrétně budeme hledat řešení soustavy *N* rovnic

$$
\mathbf{u}'(t) = \mathbf{f}(\mathbf{u}(t), t)
$$

s počáteční podmínkou  $u(0) = u_0$ . To, že jde o soustavu rovnic se prakticky projeví pouze tak, že všechny kroky řešení neprovedeme jednou, ale *N*-krát, tedy pro každou z rovnic soustavy. Při popisu metod si tedy nemusíte zadání představovat jako soustavu, ale jen jako jednu rovnici, tento přístup má dokonce jisté výhody, jak uvidíme při praktické implementaci metod. Ač to tak na první pohled nevypadá, do výše uvedeného tvaru lze převést všechny soustavy obyčejných diferenciálních rovnic libovolného řádu, nijak se tedy v úloze neomezujeme. Jak tento převod prakticky provést si ukážeme na rovnici  $x'' = -g$ . Nejprve zavedeme substituci  $x'(t) = v(t)$  a dosadíme do původní rovnice, čímž získáme *v ′* = *−g*. Máme tedy soustavu dvou rovnic prvního řádu *x ′* = *v* a *v ′* = *−g* s neznámými *x*(*t*) a *v*(*t*). Nyní jsme připraveni k popisu samotných metod řešení, ještě předtím si ale pokusíme osvojit dovednost pro fyzika možná i důležitější, jak formulovat problém ve formě diferenciální rovnice.

Derivace nějaké veličiny podle času vyjadřuje rychlost změny této veličiny. Jako příklad si můžeme vzít model radioaktivity, kdy z fyziky víme, že za jednotku času se rozpadne takové množství atomů, které je přímo úměrné počtu nerozpadlých atomů. Příslušná diferenciální rovnice tedy je

$$
\frac{\mathrm{d}N(t)}{\mathrm{d}t} = -\lambda N(t)
$$

s počáteční podmínkou  $N(0) = N_0$ , kde  $N(t)$  je počet ještě nerozpadlých atomů v čase t a  $\lambda$ je rozpadová konstanta vyjadřující počet přeměn za jednotku času přepočtený na jeden atom. Mínus pak značí, že nerozpadlé atomy postupně ubývají. Řešením této rovnice je pak známá rovnice radioaktivní přeměny  $N(t) = N_0 \exp(-\lambda t)$ .

Dalším důležitým příkladem jsou pohybové rovnice vycházející z druhého Newtonova zákona, který je vlastně diferenciální rovnicí  $\dot{\mathbf{p}} = \mathbf{F}$ , slovně: "Časová změna hybnosti hmotného bodu je v každém okamžiku rovna výslednici sil na tento bod působících". Pokud budeme uvažovat konstantní hmotnost, pak dostáváme méně obecnou verzi  $\dot{\mathbf{p}} = (\dot{m}\mathbf{v}) = m\dot{\mathbf{v}} = m\ddot{\mathbf{x}} = \mathbf{F}$ , tedy **x**¨ = **F***/m*. Nyní stačí dosadit za sílu dle konkrétního fyzikálního problému a získáme soustavu pohybových rovnic daného hmotného bodu. Například pro šikmý vrh v homogenním gravitačním poli bude síla za použití kartézských souřadnic rovna **F** = (0*,* 0*, −g*). Musíme pak ještě samozřejmě zadat 6 počátečních podmínek, např. polohy a rychlosti na počátku a rovnice případně převést na soustavu rovnic prvního řádu, jak bylo ukázáno výše.

#### *Eulerova metoda*

První a nejjednodušší metodou, kterou si zde představíme, je explicitní Eulerova metoda. Vyjdeme ze soustavy **u** *′* (*t*) = **f** (**u**(*t*)*, t*) a derivaci nahradíme dopřednou diferencí. Po úpravě pak dostaneme

$$
\frac{\mathbf{u}(t+h) - \mathbf{u}(t)}{h} = \mathbf{f}(\mathbf{u}(t), t) + O(h),
$$
  

$$
\mathbf{u}_{n+1} = \mathbf{u}_n + h\mathbf{f}(\mathbf{u}_n, t_n) + O(h),
$$

kde jsme označili  $t_n \stackrel{\text{def}}{=} nh$ ,  $u_n \stackrel{\text{def}}{=} u(t_n)$  a  $u_{n+1} \stackrel{\text{def}}{=} u(t_{n+1})$ . Nyní již máme přímočarý návod k řešení diferenciální rovnice. Vezmeme počáteční podmínku  $\mathbf{u}_0$  a dosazením  $\mathbf{u}_n = \mathbf{u}_0$  a  $t = 0$ do rovnice výše vypočteme **u**1, to opět dosadíme (nyní s časem *t* = *h*) a iterujeme, dokud nezískáme hodnoty až do kýženého času. Metodu lze implementovat například takto:

```
import numpy as np
import matplotlib.pyplot as plt
def euler_step(f,y,t,h):
   return y+h*f(y,t)
```

```
def ODE_solve(f,y0,t0,tf,steps):
    times = np.linspace(t0,tf,steps)
    h = (tf-t0)/stepsresult = []y = y0for t in times:
        result.append(y)
        y = \text{euler\_step}(f, y, t, h)return times,np.array(result)
def vrh(y,t):
    return np.array((y[2],y[3],0.0,-9.81))
X0, Y0 = 0.0, 0.0VX0,VY0 = 5.0,10.0
t0, tf, steps = 0.0, 10.0, 1000y0 = np.array((X0,Y0,VX0,VY0))
times, res = ODE_solve(vrh, y0, t0, tf, steps)
plt.plot(times, res[:,1]) #vykresli Y(t)
plt.show()
```
Všimněme si, že veškerá fyzika je obsažena v definici funkce *f*(*u, t*) (v našem případě za ni dosazujeme funkci vrh()) a v počátečních podmínkách. Toto oddělení fyziky a numerického řešiče (integrátoru) umožňuje flexibilně používat stejný integrátor pro různé problémy a naopak.

Eulerova metoda funguje na principu lineární extrapolace, kdy v bodě (*tn, un*) sestrojíme tečnu k řešení *u* (její směrnice je vyjádřena hodnotou funkce *f*(*un, tn*)) a posuneme se podél této tečny o časový krok *h* do bodu (*t<sup>n</sup>*+1*, u<sup>n</sup>*+1). Je jasné, že jde pouze o hrubou aproximaci skutečného řešení, pro dostatečnou přesnost tedy musíme volit poměrně malý krok *h*.

## *Rungovy-Kuttovy metody*

Přesnost dokážeme vylepšit například s použitím Rungových-Kuttových metod vyššího řádu. Předpis R-K metody *s*-tého řádu má tvar

$$
u_{n+1} = u_n + h \sum_{i=1}^{s} b_i k_i, \text{ kde}
$$
  

$$
k_i = f(u_n + h \sum_{j=1}^{s} a_{ij} k_j, t_n + c_i h),
$$

přičemž *aij* , *b<sup>i</sup>* a *c<sup>i</sup>* jsou číselné koeficienty příslušející dané metodě. Často jsou v literatuře zapisovány ve formě tzv. *Butcherovy tabulky*. Všimněme si, že pro *j ≥ i* potřebujeme znát hodnotu *k<sup>j</sup>* , kterou při postupném vyhodnocování ještě neznáme. Tyto metody se nazývají *implicitní* a mají určité nemalé výhody, které si zmíníme později, ty jsou však vykoupeny složitějším způsobem vyhodnocování. Tento problém ale zmizí, pokud pro  $j \geq i$  je  $a_{ij} = 0$ . Pak můžeme bez problémů vyčíslit *k*1, poté *k*2, . . . , a nakonec *u<sup>n</sup>*+1. Takové metody se nazývají *explicitní*. Zkusme nyní dosadit  $s = 1$ ,  $a_{11} = 0$ ,  $b_1 = 1$  a  $c_1 = 0$ . Pak dostaneme nám již známý předpis explicitní Eulerovy metody *u<sup>n</sup>*+1 = *u<sup>n</sup>* +*hf*(*un, tn*). Explicitní Eulerova metoda je tedy Rungovou-Kuttovou metodou 1. řádu.

Pokusme se nyní ilustrovat, jak Rungovy-Kuttovy metody fungují, a to na příkladu R-K metody 4. řádu, která je jednou z nejpoužívanějších. Její předpis je

$$
k_1 = f(u_n, t_n),
$$
  
\n
$$
k_2 = f\left(u_n + \frac{h}{2}k_1, t_n + \frac{h}{2}\right),
$$
  
\n
$$
k_3 = f\left(u_n + \frac{h}{2}k_2, t_n + \frac{h}{2}\right),
$$
  
\n
$$
k_4 = f(u_n + hk_3, t_n + h),
$$
  
\n
$$
u_{n+1} = u_n + \frac{1}{6}k_1 + \frac{1}{3}k_2 + \frac{1}{3}k_3 + \frac{1}{6}k_4.
$$

Nejprve vypočteme směrnici *k*<sup>1</sup> v bodě (*tn, un*), podobně, jako v případě Eulerovy metody. Dále ale vypočteme další směrnice *k<sup>i</sup>* v mezibodech určených předchozími směrnicemi. Nakonec všechny směrnice zprůměrujeme s různými vahami a posuneme se podél této výsledné směrnice o krok *h* z počátečního bodu kroku (*tn, un*). Lze intuitivně předpokládat, že toto odhadování v mezibodech a následné průměrování je přesnější, než prostý dlouhý skok, jako v Eulerově metodě, metematický důkaz zde ale neuvedeme. Dále by se mohlo zdát, že by bylo jednodušší a možná i přesnější použít Eulerovu metodu s třeba čtyřikrát kratším krokem. Vtip je v tom, že R-K metoda *s*-tého řádu má globální zaokrouhlovací chybu (chybu nasčítanou přes všechny kroky) řádu  $O(h^s)$ . Pro velmi velký krok tedy bude skutečně Eulerova metoda lepší, ale pro menší krok (prakticky pro každý rozumně velký krok) budou R-K metody vyššího řádu přesnější. V praxi se pak často používá zmíněná R-K metoda 4. řádu, která představuje rozumný kompromis mezi přesností (zlepšující se s řádem) a stabilitou a počtem vyčíslení funkce *f* v jednom kroku (což jsou s řádem se zhoršující vlastnosti). Dále je používána například Dormandova-Princeova metoda, což je jedna z adaptivních R-K metod, tedy metod, které dokáží odhadnout chybu v daném kroku a na jejím základě adaptivně upravovat délku kroku v průběhu výpočtu.

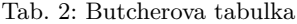

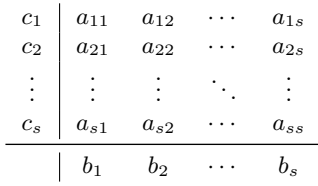

## *Lineární vícekrokové metody*

Dalším typem pokročilejších metod jsou lineární vícekrokové metody. Metody, které jsme doposud poznali, byly jednokrokové, protože pro výpočet stavu *u<sup>n</sup>*+1 stačilo znát pouze stav *un*, starší stavy jsme znát nepotřebovali. Myšlenka vícekrokových metod pak spočívá v tom, že tyto

 $^{22}V$  takovém případě by byla lepší už z toho důvodu, že by R-K metody vyššího řádu byly nestabilní, tj. nevedly by ke správnému řešení.

starší stavy známe a s jejich pomocí lépe odhadneme vývoj do následujícího kroku, než pouze se znalostí stavu a jeho derivace v jednom bodě. Předpis obecné lineární *s*-krokové metody je

$$
\sum_{j=0}^{s} \alpha_j u_{n+j} = h \sum_{j=0}^{s} \beta_j f(u_{n+j}, t_{n+j}),
$$

kde  $\alpha_j$  a  $\beta_j$  jsou koeficienty a platí  $\alpha_s = 1$ ,  $\alpha_0 \neq 0$  a  $\beta_0 \neq 0$ . Pokud navíc platí  $\beta_s = 0$ , je metoda explicitní, jinak je implicitní.

Praktickým problémem při implementaci vícekrokových metod je jejich nastartování. Dokud jsme totiž neudělali *s −* 1 kroků, nemůžeme metodu použít pro nedostatek známých *ui*. Prvním řešením je, že máme k dispozici nadbytek počátečních podmínek, ideálně přímo ve formě potřebných *ui*. To se stává zřídkakdy, protože to většinou znamená znalost řešení ODR, kterou chceme řešit. Častějším způsobem je použití nějaké jednokrokové metody pro prvních pár kroků. Dalším, hůře řešitelným problémem je, že vícekrokové metody předpokládají stálý krok *h* po celou dobu výpočtu, nelze tedy použít adaptivní změnu kroku dle aktuálního odhadu chyby.

Ne všechny metody splňující toto schéma jsou automaticky použitelné. Samozřejmým požadavkem je, aby metoda dostatečně přesně aproximovala danou ODR, mus[í te](#page-29-0)dy mít malou chybu metody (chyba musí být dostatečného řádu v *h*). Ovšem ani taková metoda nemusí automaticky fungovat dobře, protože metoda může neúměrně zvětšovat zaokrouhlovací chybu danou diskretizací problému, a to až tak, že řešení metody nebude vůbec kopírovat skutečné řešení. Říkáme pak, že je metoda *nestabilní*. Vyšetřování stability metod sahá nad rámec tohoto textu, spokojme se s tvrzením, že často používanými zástupci lineárních vícekrokových metod jsou explicitní Adamsovy-Bashforthovy metody a implicitní Adamsovy-Moultonovy metody, jejichž předpisy a vlastnosti (např. řád) najdete v literatuře.

### *Problémy s problémy se silným tlumením*

<span id="page-29-0"></span>Uvažujme diferenciální rovnici ve tvaru

$$
y'=-cy,
$$

kde *c >* 0 je reálná konstanta. Analytické řešení této rovnice je

$$
y(x) = Ae^{-cx}
$$

*,*

kde *A* je integrační konstanta, kterou určíme z počátečních podmínek. Vidíme, že funkce *y*(*x*) rychle klesá k nule, takovému problému se říká problém se silným tlumením<sup>23</sup>, anglicky *stiff equation*. Pokusme se jej nyní vyřešit pomocí explicitní Eulerovy metody. Přímým dosazením za *f*(*u, t*) dostaneme

$$
u_{n+1}=(1-ch)u_n.
$$

Pokud budeme volit  $h > 2/c$ , pak posloupnost  $|u_n| \to +\infty$  pro  $n \to +\infty$  pro libovolné počáteční podmínky, což rozhodně nedává správné řešení, metoda je *nestabilní*. Pokusme se nyní ten samý problém vyřešit s pomocí implicitní Eulerovy metody s předpisem  $u_{n+1} = u_n + h f(u_{n+1}, t_{n+1})$ . Po dosazení dostáváme

$$
u_{n+1} = \frac{u_n}{1 + ch} \, .
$$

 $^{23}{\rm N}$ ázev pochází z tlumení v harmonickém oscilátoru, které se projevuje právě takto.

V tomto případě pro libovolně velký krok *h* posloupnost *u<sup>n</sup>* klesá k nule. Zdá se tedy (a prakticky to tak je), že použití implicitních metod by mohlo být univerzálním lékem na problém silného tlumení.

Ukázali jsme tedy, že za určitých (ne zcela vzácných) okolností jsou implicitní metody nedocenitelné. Zbývá vyřešit problém, jak je řešit, když se zdá, že potřebujeme znát *u<sup>n</sup>*+1 dříve, než jej vypočítáme. První, co nás napadne je použít iterativní metody, kdy nastřelíme nějaký odhad $u_{n+1}^0$ a iterujeme předpisem implicitní metody, dokud  $u_{n+1}^i$  není dostatečně blízko  $u_{n+1}$  (horní index je jen index iterace, ne mocnina). Hodilo by se, aby už prvotní odhad byl dostatečně blízko, abychom dokonvergovali rychle, nabízí se tedy pro prvotní odhad použít explicitní metodu. Tím se dostáváme k metodám *prediktor-korektor*, které fungují přesně na tomto principu. Nejprve použijeme explicitní metodu (prediktor) pro určení hrubého nástřelu *u<sup>n</sup>*+1, ten poté zpřesníme použitím jedné, nebo více iterací implicitní metody (korektoru). Díky použití implicitní metody máme prakticky zajištěnu stabilitu, nezdržujeme se ale příliš mnoha iteracemi (většinou stačí jedna), metoda je tedy rychlá. Při jejich použití je třeba dát pozor na správné namixování prediktoru a korektoru, mimo jiné na řád metod. Doporučujeme tedy používat nějaké standardní kombinace, či ještě lépe použít numerickou knihovnu, která má metody implementovány. V případě kombinace Adamsovy-Bashforthovy a Adamsovy-Moultonovy metody je takovou standardní kombinací například

$$
u_{n+2} = u_{n+1} + \frac{1}{2}h(3f(u_{n+1}, t_{n+1}) - f(u_n, t_n)),
$$
  

$$
u_{n+2} = u_{n+1} + \frac{h}{12}(5f(u_{n+2}, t_{n+2}) + 8f(u_{n+1}, t_{n+1}) - f(u_n, t_n)),
$$

čímž dostaneme prediktor-korektor 3. řádu.

### *Zachování energie a Verletův algoritmus*

Jak jsme zmínili v úvodu (a po diskusi stability je nejspíš jasné), je třeba v průběhu výpočtu kontrolovat, jestli nám příliš neroste chyba. U fyzikálních dějů se nám často nabízejí různé zachovávající se veličiny, například u oběhu planety kolem Slunce se (mimo jiné) zachovává celková energie a moment hybnosti. Pokud si budeme tyto veličiny v průběhu výpočtu vypisovat, měly by být konstantní, samozřejmě až na nějakou numerickou chybu, která ale nesmí být velká.

Pokud ale řešíme diferenciální rovnici typu *u ′′* = *f*(*u, t*), což je mj. i častý případ mechanických pohybů, pak můžeme s výhodou použít metodu, která automaticky ze své podstaty zachovává energii. Napišme si Taylorův rozvoj  $u(t + h)$  a  $u(t - h)$  a sečtěme je.

$$
u(t+h) = u(t) + hu'(t) + \frac{h^2}{2}u''(t) + O(h^3)
$$
  

$$
u(t-h) = u(t) - hu'(t) + \frac{h^2}{2}u''(t) - O(h^3)
$$
  

$$
u(t+h) = 2u(t) - u(t-h) + h^2u''(t) + O(h^4)
$$

Poslední rovnice nám již dává předpis pro Verletovu metodu

$$
u_{n+1} = 2u_n - u_{n-1} + h^2 f(u_n, t_n).
$$

Důležitou vlastností Verletovy metody je, že je symetrická vůči směru toku času. Skutečně, pokud zaměníme *h* za *−h*, dostaneme

$$
u_{n-1} = 2u_n - u_{n+1} + h^2 f(u_n, t_n),
$$

což po úpravě dává vztah výše. Díky této vlastnosti pak z důležité matematické věty, které se říká *teorém Noetherové* plyne, že Verletův vztah zachovává energii.

Nejspíš jste se již s teorémem Noetherové setkali v populární literatuře. Pak si nejspíš vzpomínáte na tvrzení, že každé symetrii odpovídá nějaká zachovávající se veličina. Zde je tou symetrií invariance vůči směru toku času, odpovídající se zachovávající veličinou je pak energie.

## *Růst povrchů II – balistická depozice a Edenův model*

Než začneme vysvětlovat nové pojmy, zopakujme si nejprve ve stručnosti poznatky z minulého dílu seriálu. Říkali jsme si, že růst povrchu lze modelovat pomocí stochastického vícestavového buněčného automatu. Automat je stochastický, protože buňku, která v daném kroce bude růst, vybíráme náhodně. Buňkou je zde myšlen j[ed](#page-32-0)en sloupeček molekul na mřížce. Že je automat vícestavový znamená, [že](#page-31-0) výška *h<sup>i</sup>* sloupečku, kterou ztotožňujeme se stavem buňky, může nabývat během vývoje více než dvou různýc[h](#page-33-0) hodnot (*h<sup>i</sup> ∈* N). Hrubost povrchu v čase *t* (po *t* krocích) na 1D mřížce velikosti *L* definujeme jako

$$
W(t,L) = \sqrt{\frac{1}{L} \sum_{i} h_i^2 - \left(\frac{1}{L} \sum_{i} h_i\right)^2}.
$$
 (5)

Model náhodné depozice náhodně vybere buňku *i* a zvětší hodnotu jejího stavu o jedna. Balistická depozice má mírně složitější pravidlo,

$$
h_i(t+1) = \max(h_{i-1}(t), h_i(t) + 1, h_{i+1}(t)) . \tag{6}
$$

<span id="page-31-0"></span>Růst povrchu modelovaný metodou balistické depozice si můžeme představit tak, že částice sestupují z nekonečna na povrch a zastaví se tehdy, když je nějaká částice ihned pod nimi, ale také tehdy, nachází-li se nějaká částice v sousední buňce nalevo nebo napravo. V materiálu tak vznikají dutiny, což se děje i ve skutečných experimentech, například při růstu povrchu pomocí naprašování (epitaxe). Porózní materiál má pak samozřejmě jiné vlastnosti. Ukázka materiálu vzniklého balistickou depozicí je na obrázku 6.

Balistická depozice<sup>24</sup> se však od náhodné depozice neliší pouze porozitou. Podívejme se, jak se vyvíjí hrubost povrchu. Na obrázku 7 je vykreslen vývoj hrubosti vygenerovaný pomocí kódu níže. Vidíme, že na počátku hrubost poměrně rychle narůstá, ale růst zpomaluje a po cca 10 000 krocích se zastaví – došlo k saturaci (nasycení). Tento efekt jsme nepozorovali u náhodné depozice (viz řešení úlohy ke 4. dílu seriálu), kdy hrubost neustále rostla jako mocnina *t* 1*/*2 . Obecně můžeme rozdělit vývoj hrubosti na tři časové úseky na základě času přechodu *t*x:

1. 
$$
t \ll t_{\rm x} \rightarrow W(t, L) \sim t^{\beta}
$$
;

- 2.  $t \approx t_{\rm x} \rightarrow$  přechodová oblast, růst se zpomaluje;
- 3.  $t \gg t_{\rm x} \rightarrow W(L) \sim L^{\alpha}$ .

Parametry *α* a *β* se nazývají *kritické škálovací parametry*. Dále se zavádí *dynamický škálovací parametr z* = *α/β*, který popisuje chování času přechodu jako *t*<sup>x</sup> *∼ L z* . Nalezení parametrů *α* a *β* pro model balistické depozice bude vaším úkolem v seriálové úloze.

 $^{24}\rm{Pokud}$  budete hledat o balistické depozici něco na internetu, možná narazíte na jinou definici. Zde jsme definovali NN (nearest neighbour) depozici.

<span id="page-32-0"></span>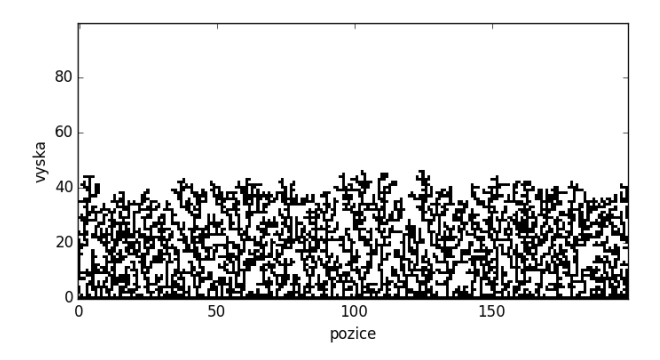

Obr. 6: Struktura povrchu získaného na základě modelu balistické depozice. Všimněte si vysoké porozity.

```
# BALISTICKA DEPOZICE
# nacteme grafickou knihovnu a numericku knihovnu
import matplotlib as mpl
from matplotlib import pyplot as plt
import numpy as np
# definujeme rozmer mrizky a pocet kroku a interval pro vypocet hrubosti
pocet = 100\text{r}_{0z} = 100
k \cdot k = 30000inter = 30
# vytvorime pole naplnene nulami pro stavy a pro hrubost
stav = np.zeros(roz,dtype=float)
hrub = np.zeros(krok/inter,dtype=float)
sumhrub = hrub
for j in range(pocet):
    # v kazdem kroku nahodne vybereme bunku a zvysime jeji hodnotu o 1
    hrub = np.zeros(krok/inter,dtype=float)
    stav = np.zeros(roz,dtype=float)
    for i in range(krok):
        nahod = np.random.randint(roz)
        stav[nahod] = max(stav[nahod]+1.,stav[(nahod -1) % roz],stav[(nahod+1) % roz])
        if i % inter == 0:
            hrub[i/inter] = np.sqrt(1./roz*np.sum(stav**2) - (1./roz*np.sum(stav))**2)
    sumhrub += hrub
sumhrub *= 1./pocet
# nakreslime graf vyvoje hrubosti
# funkce linspace rovnomerne rozdeli pocet kroku na intervaly
```
<span id="page-33-0"></span>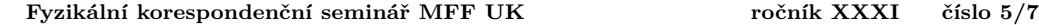

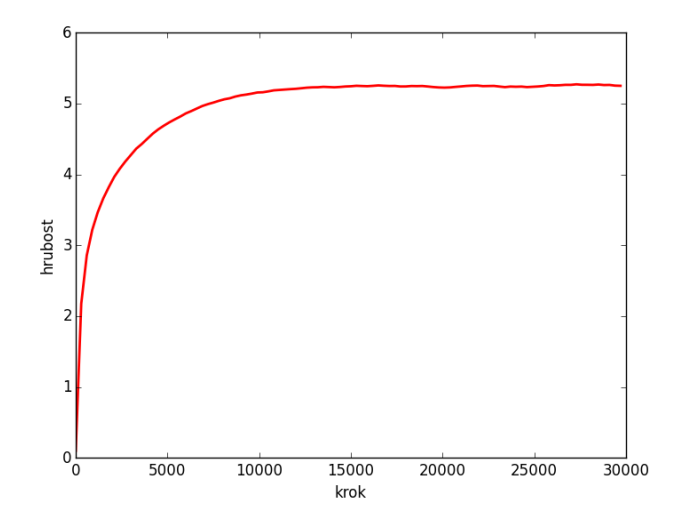

Obr. 7: Příklad vývoje hrubosti povrchu pro simulaci růstu metodou balistické depozi[ce.](#page-34-0) Průměrováno přes 1000 běhů.

```
body = np.linspace(0,krok-inter,krok/inter)
hrubplot = plt.plot(body,sumhrub ,'r',linewidth=2,label='hrubost')
plt.xlabel('krok')
plt.ylabel('hrubost')
plt.show()
```
Druhým růstovým modelem, o kterém se zde blíže zmíníme, je Edenův model. Jeho princip je jednoduchý – částice se může přilepit na libovolné místo na povrchu (tj. seshora i zboku sloupečku). Ale protože zde bude naším cílem simulovat růst bakteriálních kolonií, jak jsme již v úvodu předeslali, nemůžeme použít 1D mřížku. Model si proto představíme jako binární automat (pouze stavy 0 a 1) na 2D mřížce a povolíme růst ze všech směrů. Během simulace je tedy potřeba pamatovat si celý povrch, a to včetně dutin uvnitř (bakterie se mohou množit kdekoli, kde mají životní prostor). Správným přístupem je ukládat si souřadnice buněk na povrchu, ale programátorsky jednodušší je vytvořit pole *N ×N*, kde *N* je zvolený rozměr mřížky, a ukládat hodnotu každé buňky. Výpočet je pak samozřejmě pomalý a musíme se omezit na malé mřížky. Příklad povrchu vytvořeného pomocí Edenova modelu vidíte na obrázku 8. K vygenerování byl použit kód níže.

Edenův model přiřazuje růstu uvnitř dutin v materiálu stejnou pravděpodobnost jako růstu na volném povrchu. Porozita tak jednak zvyšuje celkovou délku povrchu, kterou musíme udržovat v paměti, a také nemusí odpovídat skutečnému chování fyzikálního systému, který studujeme. Proto se často zavádějí úpravy modelu, které zvyšují pravděpodobnost zaplňování dutiny úměrně její vzdálenosti od povrchu. Tato úprava samozřejmě ovlivní hodnoty škálovacích koeficientů ve vztazích pro hrubost, ale ne příliš výrazně.

<span id="page-34-0"></span>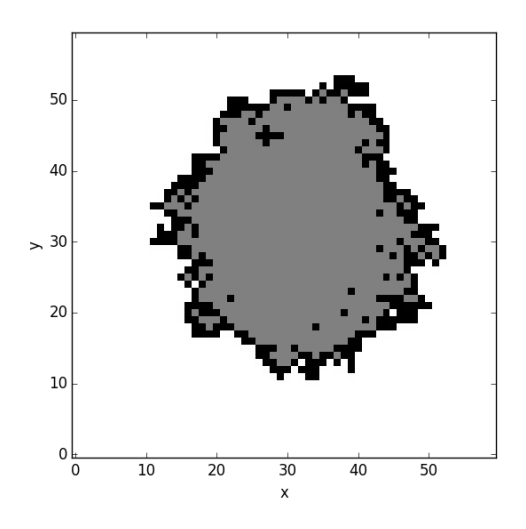

Obr. 8: Výsledek simulace růstu podle Edenova modelu po 2000 krocích. Šedou barvou jsou označeny ty buňky, které byly náhodně vybrány, ale už neměly neobsazené sousedy (bylo by možné vykreslit je také černou barvou, jde jen o ukázku toho, jak funguje použitý algoritmus). Porozita je v porovnání s balistickou depozicí minimální.

```
# EDENUV MODEL
# nacteme grafickou knihovnu a numericku knihovnu
import matplotlib as mpl
from matplotlib import pyplot as plt
import numpy as np
# definujeme rozmer mrizky a pocet kroku
\text{roz} = 200
krok = 20000
# vytvorime pole nul, do ktereho budeme ukladat stavy bunek
# zavorka (kroky , rozmer) udava velikost 2D pole
pole = np.zeros((roz, roz),dtype=np.int)
# inicializujeme
pole[100,100] = 1
for i in range(krok):
    # funkce where vrati indexy prvku , ktere maji hodnotu jedna ,
    # ve forme seznamu obsahujiciho dve pole, kde kazde z techto poli
    # obsahuje prislusne x,y souradnice
    indexy = np.where(pole == 1)
    # nahodne vybereme index
    rand = np.random.randint(len(indexy[0]))
    ind = [(index y [0]) [rand], (index y [1]) [rand]]# prozkoumame okoli odpovidajiciho prvku
    soused1 = pole[(ind[0]+1) % roz,ind[1]]soused2 = \text{pole} [ind[0], (ind[1]+1) % roz]
    soused3 = pole[(ind[0]-1) % roz,ind[1]]soused4 = pole[ind[0], (ind[1]-1) % roz]sousedi = np.array([soused1,soused2,soused3,soused4])
```

```
sous_indexy = np.where(sousedi == 0)
    # pokud jsou sousedi zaplneni , nastavime pole[ind] na 2,
    # abychom ho jiz priste neprohledavali
    if len(sous_indexy[0]) == 0:
        pole[ind[0],ind[1]] = 2
    # nahodne vybereme prazdnou sousedni bunku a zaplnime ji
    else:
        sous_ind = (sous_indexy[0])[np.random.randint(len(sous_indexy[0]))]
        if sous ind == 0:
         pole[(ind[0]+1) % roz,ind[1]] = 1
elif sous_ind == 1:
            pole[ind[0],(ind[1]+1) % roz] = 1
        elif sous_ind == 2:
            pole[(ind[0]-1) % roz,ind[1]] = 1elif sous_ind == 3:
            pole[ind[0],(ind[1]-1) % roz] = 1
# definujeme barevne schema pomoci vyctu , v nasem pripade cernobile
barvy = mpl.colors.ListedColormap(['white','black','grey'])
# definujeme prechod mezi barvami kdekoli mezi 0 a 1
hranice=[0,0.5,1.5,2]
# pouzijeme barvy a hranice k normovani barevne mapy
norma = mpl.colors.BoundaryNorm(hranice , barvy.N)
# vykreslime barevnou mapu a zobrazime ji
mapa = plt.imshow(pole,cmap=barvy,interpolation='None',norm=norma,origin='lower')
plt.xlabel('x')
plt.ylabel('y')
plt.show()
```
Kvůli radiální geometrii nelze přímo aplikovat vzorec pro hrubost (5). Proto se nebudeme hrubostí zabývat, ale zavedeme do modelu malou změnu: s pravděpodobností *p*<sup>1</sup> dojde změníme stav buňky na rozhraní z 0 (prázdná) na 1 (obsazená) a s pravděpodobností *p*<sup>2</sup> naopak změníme stav buňky na rozhraní z 1 na 0. Tento model, někdy nazývaný Williams-Bjerknesův, je vhodný pro simulaci růstu nádorových buněk nebo bakterií v Petriho misce. V seriálové úloze bude vaším úkolem zkoumat vývoj nádorových buněk pomocí právě popsaného modelu v závislosti na *p*1, *p*2.

Pro úplnost uveďme, že modelovat růst povrchů lze i jinými metodami než pomocí buněčných automatů. Ke každému zmíněnému růstovému modelu existuje ekvivalentní diferenciální rovnice, kterou lze v některých případech řešit analyticky a získat tak stejné škálovací parametry jako numerickým modelováním. Jedná se však o stochastické diferenciální rovnice, tj. rovnice obsahující člen, který reprezentuje šum. K řešení takových rovnic je potřeba zavést speciální integrální počet, tzv. Itův stochastický kalkulus.

## *DLA – difúzí limitovaná agregace*

Zatím zmíněné růstové modely dokázaly poměrně dobře simulovat laboratorní tvorbu materiálů nebo růst bakteriálních kolonií. Pokud bychom ale chtěli modelovat růst krystalu vznikajícího v roztocích, např. pomocí elektrolýzy nebo sedimentací, bude lepší volbou model DLA (Diffusion limited aggregation).

Fyzikální představa procesu je následující: částice z nekonečna se brownovsky pohybují prostorem, dokud nedojde k jejich kontaktu s krystalizačním jádrem, ke kterému se přilepí. Hustota částic je malá, vzájemně spolu nekolidují (brownovský pohyb zajišťují molekuly v

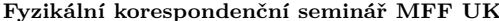

pozadí, které na jádru neulpívají). V počítačové praxi nemůžeme poslat částici z nekonečna, vytvoříme ji proto v určité vzdálenosti od krystalu a necháme ji pohybovat se tak dlouho, dokud nedojde ke kolizi s krystalem, nebo se nedostane za určitou radiální hranici – potom částici přestaneme sledovat a vytvoříme novou.

Níže je příklad kódu (výsledek simulace je na obrázku 9), kde máme jednu částici v počátku hexagonální mřížky a nové částice generujeme ve vzdálenosti, která je rovna radiální vzdálenosti od počátku nejvzdálenější částice krystalu (plus jedna). Částici přestaneme sledovat, pokud se vzdálí na dvojnásobek počáteční vzdálenosti. Snížíme-li maximální povolenou vzdálenost, běh kódu se výrazně zrychlí, ale krystal potom začne vykazovat preferovaný směr růstu. Kód je poměrně komplikovaný kvůli implementaci šestiúhelníkové mřížky. V seriálové úloze budete simulovat růst na čtvercové mřížce, tím se kód podstatně zjednoduší.

```
# DIFFUSION LIMITED AGGREGATION
# nacteme grafickou knihovnu a numericku knihovnu
import matplotlib as mpl
from matplotlib import pyplot as plt
import numpy as np
# definujeme rozmer mrizky a maximalni pocet castic
rac{1}{20}mass max = 100# pole pro spiralni 1D index , bezpecne vetsi nez je potreba
roz_1d = 6*roz**2# pole, do kterzch budeme ukladat prepoctene kartezske souradnice
# definujeme vektory pomahajici pri prepoctu z hexa na ctvercovou mrizku
xs = np.zeros(mass_max ,dtype=float)
ys = np.zeros(mass_max ,dtype=float)
xhelp = [np.sqrt(3.)/2.,0.,-np.sqrt(3.)/2.,-np.sqrt(3.)/2.,0.,np.sqrt(3.)/2.]
yhelp = [-0.5, -1., -0.5, 0.5, 1., 0.5]# pole nul, do ktereho budeme ukladat stavy bunek
pole = np.zeros(roz_1d,dtype=np.int)
# inicializujeme bunky , hmotnost a nejvetsi vzdalenost od stredu
pole[0] = 1
.<br>mass = 1
rmax = 0while mass < mass_max:
    # pocatecni vzdalenost castice
    r = rmax+1
    # pricist k hranici v radialnim smeru , za kterou castice nesmi utect
    rkill = rmax
    # vyber nahodny prvek z sestiuhelniku o rozmeru r
    i = int(6*r*np.random.random() + 1)
    nn = 0
    # pohyb difundujici castice
    while nn == 0:
        i_full = i+3*r*(r-1) # pozice v poli 'pole'
        # nejsme -li ve vrcholu sestiuhelniku
        if (i % r) != 0:
            # nalezneme sousedy
            if i == 1:
                ileft = 6*ridownleft = 3*r*(r-1)else:
                ileft = i-1
                idownleft = (i*(r-1))/(r + 3*(r-1)*(r-2))# dvojite lomitko vraci floor
            pole nn = [i+1+3*r*(r-1),ileft+3*r*(r-1),idownleft,(i*(r-1))/(r+3*(r-1)*(r-2)+1,(i*(r+1))/r+3*r*(r+1),
```

```
(i*(r+1))/r+3*r*(r+1)+1]obsazeno = np.where(pole[pole_nn] == 1)
            nn = len(obsazeno[0])
             # je-li nejaky soused obsazen , prilep se
             if nn > 0:
                 pole[i_full] = 1rmax = max([rmax,r])
                 mass += 1# jinak difunduj dal
             else:
                 step = int(np.random.random()*6)
                 # radialni sestup
                 if (step == 2 or step == 3):
                     r -= 1
                 # radialni vzestup
                 elif (step == 4 or step == 5):
                    r += 1
                 i = pole\_nn[step] - 3*r*(r-1)# pokud jsme ve vrcholu sestiuhelniku
        else:
             if i == 6*r:
                 iright = 1iupright = 1
             else:
                 iright = i+1iupright = i*(r+1)/r+1if i == 1:
                 ileft = 6else:
                 ileft = i-1pole nn = [iright+3*r*(r-1),ileft+3*r*(r-1),i*(r-1)/r+3*(r-1)*(r-2),i*(r+1)/r+3*r*(r+1),iupright+3*r*(r+11),i*(r+1)//r-1+3*r*(r+1)]
             obsazeno = np.where(pole[pole_nn] == 1)
            nn = len(obsazeno[0])
            if nn > 0:
                 pole[i_full] = 1rmax = max([rmax,r])
                mass += 1else:
                 step = int(np.random.random()*6)
                 if step == 2:
                     r = 1elif ((step == 3 or step == 4) or step == 5):
                    r += 1
                 i = pole nn[step] - 3*r*(r-1)# pokud castice utekla , zacneme znovu
        if r > (rmax+rkill):
            r = r \max + 1i = int(6*rr*np.random.random() + 1)continue
    x0 = r * np \cdot sin(2.*np.pi/(6.*r)*(i - (i % r)))y0 = r*np.cos(2.*np.pi/(6.*r)*(i - (i % r)))
    x = x0 + (i \tbinom{n}{2} x) * xhelp[min(int(i//r),5)]
    y = y0 + (i % r)*yhelp[min(int(i//r),5)]
    xs {\text{mass - 11}} = xys[mass-1] = y# vykreslime castice pomoci sestiuhelnikovych symbolu
dlaplot = plt.seter(xs,ys,c='k',s=30000/(roz**2),marker=(6,0,30))plt.xlim(-roz, roz)
plt.ylim(-roz, roz)
plt.axes().set_aspect('equal')
```
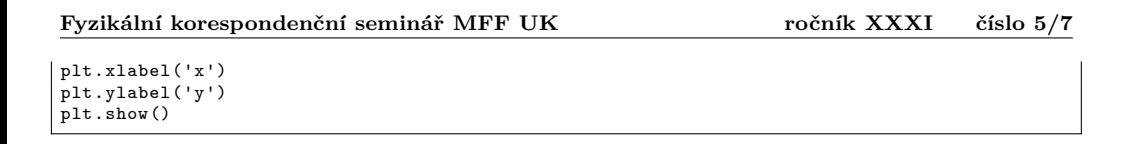

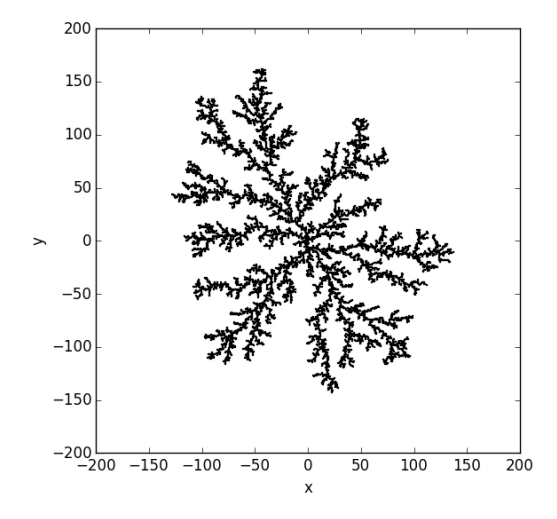

Obr. 9: Výsledek simulace růstu podle DLA modelu na hexagonální mřížce. Počet částic v krystalu je 8000. Všimněte si, že i přes poměrně benevolentní limit na maximální vzdálenost difundující částice je na krystalu vidět preferovaný směr růstu.

Na vzniklý krystal (shluk částic) můžeme pohlížet jako na fraktál. Nebudeme zde zabíhat do hluboké teorie, fraktál si prostě představíme jako objekt, který při bližším pohledu (myšleno ve větším měřítku) vykazuje stále stejnou strukturu – je soběpodobný. Příkladem z přírody je například list kapradiny, který se skládá z mnoha menších listů, a ty zase z menších lístků. V matematické abstrakci lze na objekt "zoomovat" donekonečna, vždy budeme nacházet stále stejnou geometrickou strukturu. Podobně na obrázku 9 najdeme na každé větvi rostoucí z počátku další větev, ze které rostou další větve atd.

Pro fraktály je typické, že jejich dimenze je větší než u "obyčejných" geometrických objektů. Například kružnice má dimenzi 1, ale Kochova vločka (obr. 10), což je vlastně jenom jinak zakřivená čára, má dimenzi přibližně 1*,*26. Na Kochově vločce si vysvětlíme definici dimenze. <sup>25</sup> Nechť má strana počátečního trojúhelníku délku *ε* = 1. Počet úseček v jedné straně je samozřejmě  $N = 1$ . V dalším kroku již jedna strana obsahuje  $N = 4$  úsečky délky  $\varepsilon = 1/3$ , v dalším kroku *N* = 16 úseček délky *ε* = 1*/*9 atd. Fraktální dimenze je pak definována jako

$$
D = \lim_{\varepsilon \to 0} \frac{\log N(\varepsilon)}{\log \frac{1}{\varepsilon}},\tag{7}
$$

 $^{25}\rm{Existu}$ e mnoho způsobů, jak definovat fraktální dimenzi, zde jsme vybrali jeden z nich.

přičemž pro vločku můžeme psát  $\varepsilon(n) = 1/3^n$ ,  $N(n) = 4^n$ , a tedy

$$
D_{\text{Koch}} = \lim_{n \to \infty} \frac{\log 4^n}{\log 3^n} = \frac{\log 4}{\log 3} \doteq 1{,}26.
$$

Všimněte si, že se ve výpočtu mocniny *n* zkrátily. To je dáno faktem, že princip výstavby Kochovy vločky spočívá v aplikaci zcela identické geometrické deformace na jednotlivé hrany vločky v každém kroku. Limitní proces tedy nemá v případě matematicky exaktní vločky smysl (tj. dimenzi by šlo definovat jinak), ale má smysl v případě fraktálu vytvořeného DLA. Při "zoomování" zde totiž nepozorujeme zcela identické obrazce, ale pouze velmi podobné, protože výstavba krystalu probíhá náhodně. Navíc krystal není nekonečně velký, resp. nemá nekonečně detailní strukturu, a také v důsledku nutného omezení délky náhodné procházky vstupují do procesu další odchylky. Při výpočtu dimenze budeme nyní místo strany trojúhelníku měřit lineární rozměr krystalu (radiální vzdálenost nejvzdálenější částice od počátku), místo počtu úseček máme počet částic. Přítomnost limity nám říká, že pro co nejpřesnější výsledek chceme nechat krystal růst co nejdéle. Pro krystal na obrázku 9 vychází dimenze  $D = 1.75$ .

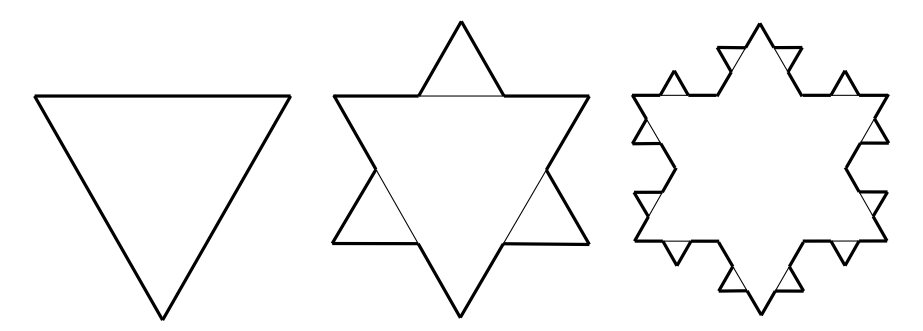

Obr. 10: První tři iterace Kochovy vločky. Tenké čáry jsou vždy z předchozího kroku.

Nakonec ještě dodejme, že v případě materiálu získaného na základě Edenova modelu můžeme pohlížet na jeho povrch jako na fraktál, tělo takového materiálu ale není fraktální.

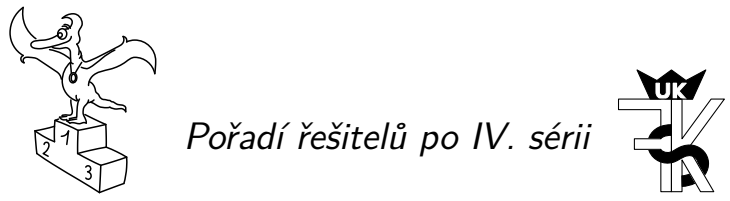

Kompletní výsledky najdete na http://fykos.cz.

## *Kategorie prvních ročníků*

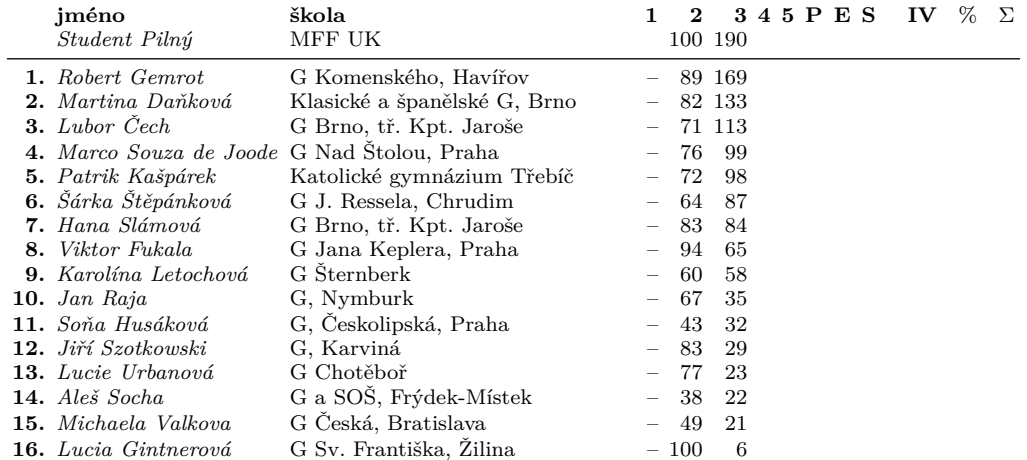

*Kategorie druhých ročníků*

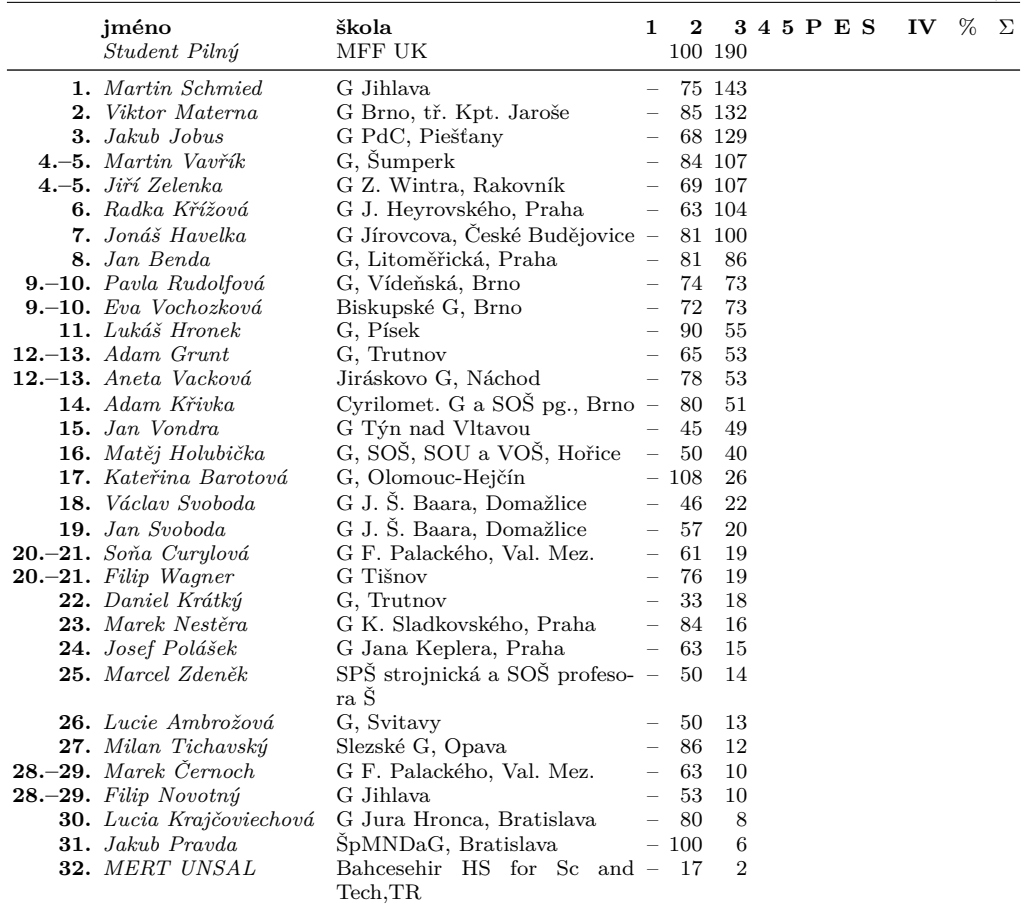

*Kategorie třetích ročníků*

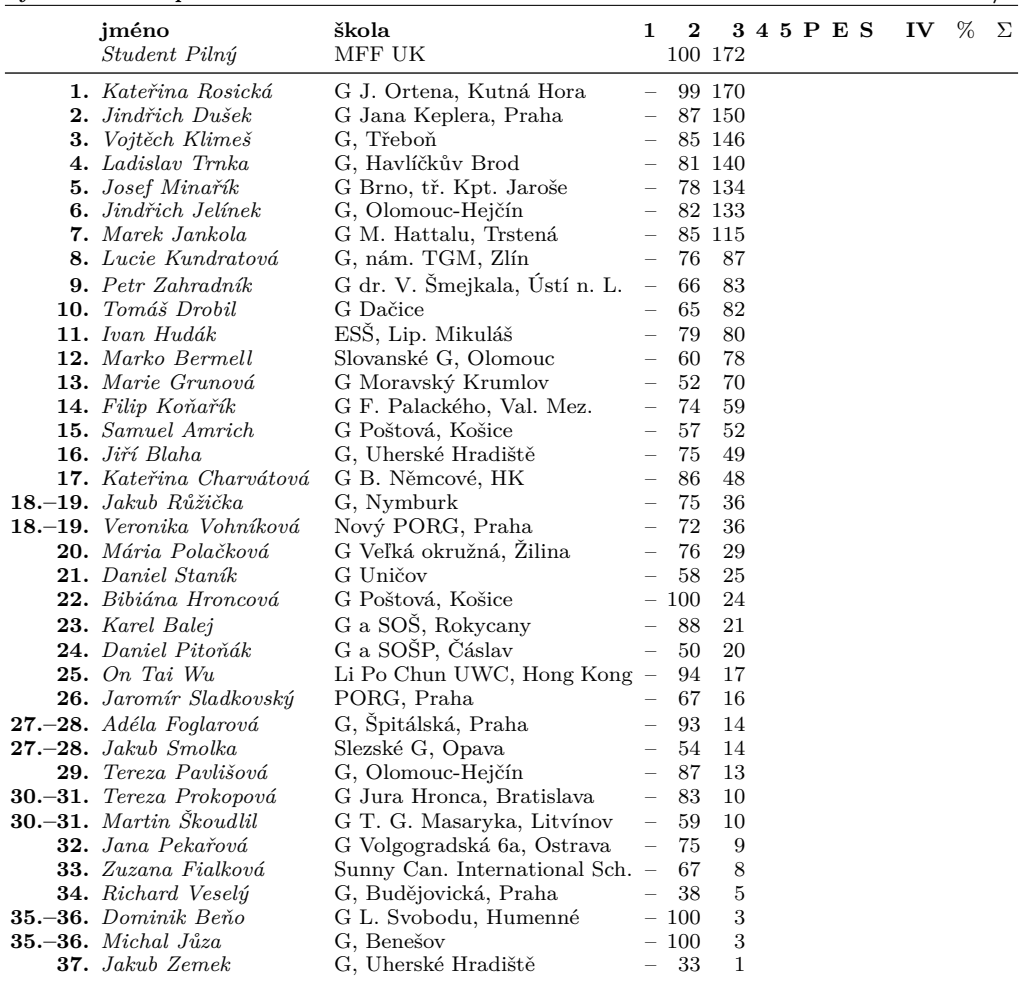

*Kategorie čtvrtých ročníků*

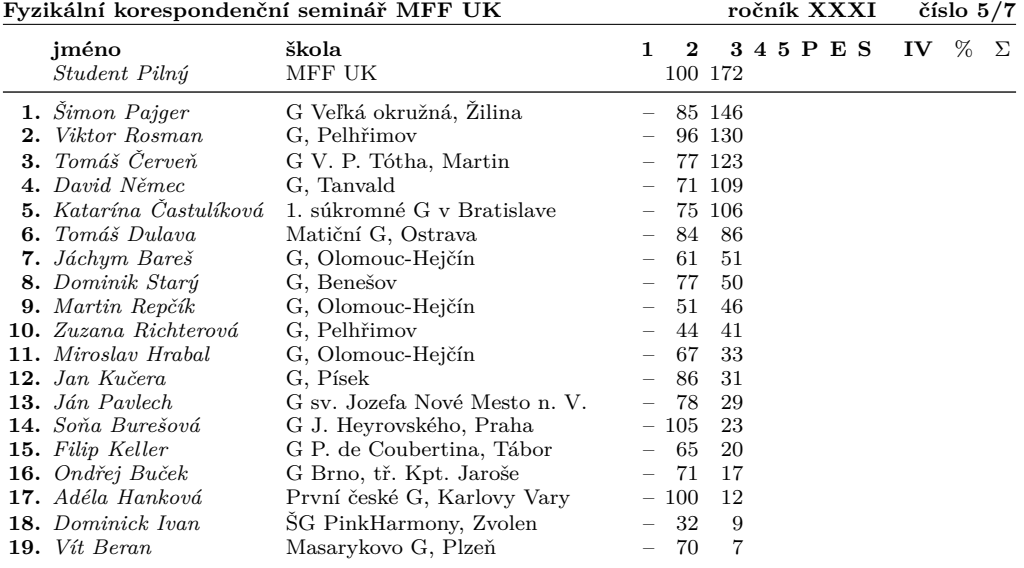

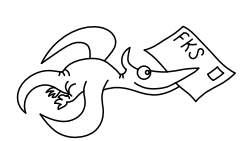

*FYKOS UK[, Matematicko-fyzikální fakulta](http://creativecommons.org/licenses/by-sa/3.0/) Ústav teoretické fyziky V Holešovičkách 2 180 00 Praha 8*

www: http://fykos.cz e-mail: fykos@fykos.cz

FYKOS je také na Facebooku *http://www.facebook.com/FYKOS*

Fyzikální korespondenční seminář je organizován studenty MFF UK. Je zastřešen Oddělením pro vnější vztahy a propagaci MFF UK a podporován Ústavem teoretické fyziky MFF UK, jeho zaměstnanci a Jednotou českých matematiků a fyziků.

Toto dílo je šířeno pod licencí Creative Commons Attribution-Share Alike 3.0 Unported. Pro zobrazení kopie této licence navštivte http://creativecommons.org/licenses/by-sa/3.0/.